# **МІНІСТЕРСТВО ОСВІТИ І НАУКИ УКРАЇНИ**

# НАЦІОНАЛЬНИЙ ТЕХНІЧНИЙ УНІВЕРСИТЕТ «ХАРКІВСЬКИЙ ПОЛІТЕХНІЧНИЙ ІНСТИТУТ»

Кафедра програмної інженерії та інформаційних технологій управління  $(Ha3Ba)$ 

# **ɉȺɄȿɌ ɄɈɇɌɊɈɅЬɇɂɏ ɁȺȼȾȺɇЬ ȾɅə ɉȿɊȿȼȱɊɄɂ ɁɇȺɇЬ Ɂ**  ДИСЦИПЛІНИ

# **БАЗИ ДАНИХ (ЧАСТИНА 1)**

( назва навчальної дисципліни)

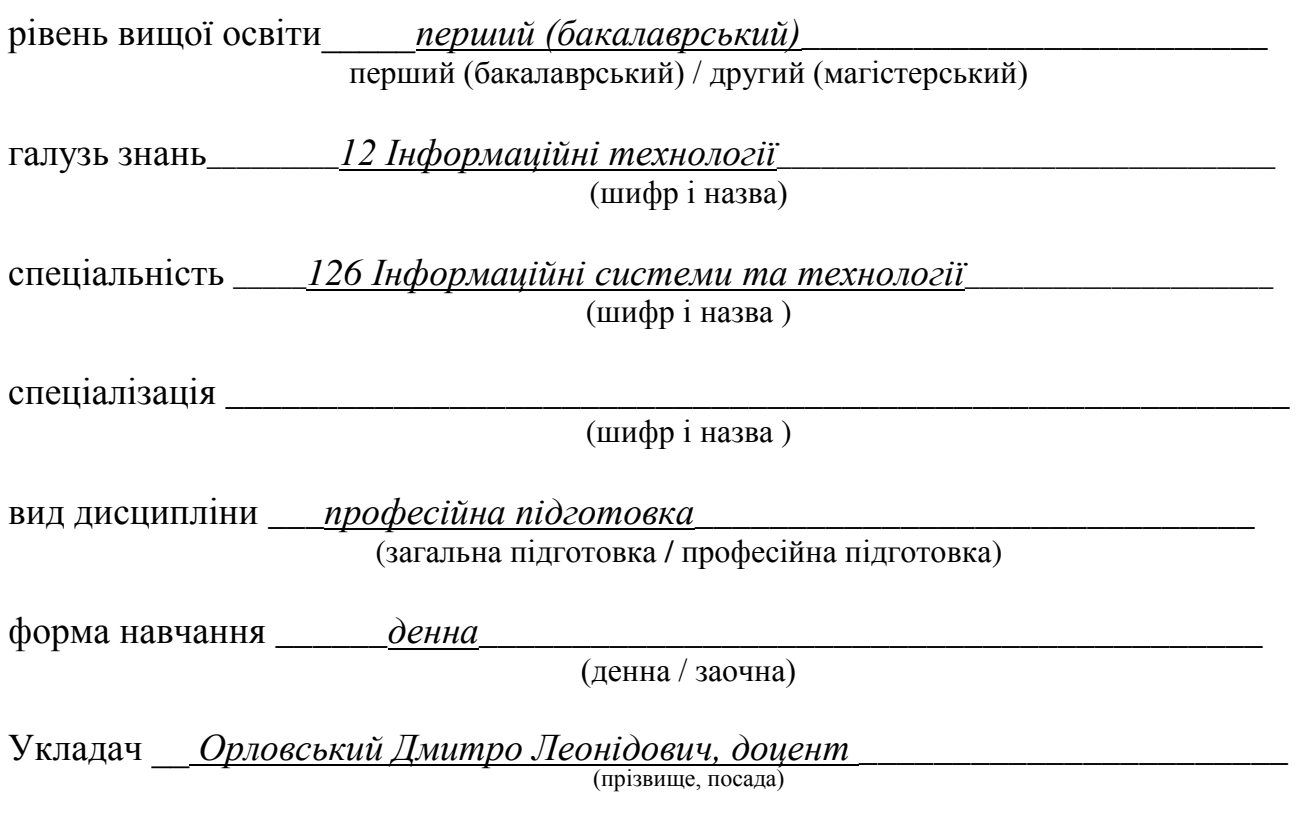

Харків – 2017 рік

### ПОЯСНЮВАЛЬНА ЗАПИСКА

Мета контрольних завдань - перевірка підготовки студентів у галузі теорії моделювання даних в інформаційних системах на підставі застосування сучасних методів структурного аналізу даних, реляційного проектування; придбання навичок виконання розробки моделей даних для різноманітних предметних областей як основу для подальшого створення сучасних комп'ютерних інформаційних систем, вивчення теорії та практики ефективної організації баз даних на підставі застосування сучасних методів проектування, розробки та реалізації моделей та технологій комп'ютерної обробки даних.

Контрольні завдання вимагають від студента творчого підходу, креативності, спонукають до пошукової діяльності. Вони орієнтовані на те, що слухачі повинні продемонструвати:

- Здатність застосовувати знання у практичних ситуаціях.
- Знання та розуміння предметної області та розуміння професійної діяльності.
- Здатність вчитися і оволодівати сучасними знаннями.
- Здатність до пошуку, оброблення та аналізу інформації з різних джерел.
- Здатність аналізувати, вибирати і застосовувати методи і засоби для забезпечення інформаційної безпеки.

Перелік контрольних питань для перевірки теоретичних знань, умінь та навичок додається. Вони складені на підставі навчальної програми професійної дисципліни «БАЗИ ДАНИХ (ЧАСТИНА 1)» та робочого навчального плану підготовки фахівців освітньо-кваліфікаційного рівня "бакалавр" за напрямом 126 «Інформаційні системи та технології» у галузі знань 12 «Інформаційні технології».

Тривалість виконання контрольних завдань - 2 години

# НАВЧАЛЬНА ПРОГРАМА НОРМАТИВНОЇ ДИСЦИПЛІНИ

# Модуль 1. Структурна реалізація даних в комп'ютерних системах. Моделювання даних

Тема 1. Основні поняття структурної організації даних в комп'ютерних системах.

Тема 2. Основні поняття моделювання даних в комп'ютерних системах.

Тема 3. Реляційна модель даних.

Тема 4. Сучасні СУБД та їх застосування для створення та використання баз даних (на прикладі СУБД Microsoft Access)

**Література: основна [1 – 11]; додаткова [12 – 17].** 

Модуль 2. Засоби роботи з сучасними базами даних

Тема 5. Мова SQL як типовий приклад мов реляційних баз даних.

Тема 6. Засоби DML мови SQL.

Тема 7. Сучасні СУБД та їх застосування для роботи з базами даних (на прикладі ɋɍȻȾ Microsoft Access)

**Література: основна** [1 – 11]; додаткова [12 – 17].

# КРИТЕРІЇ ОЦІНЮВАННЯ ЗНАНЬ ТА ВМІНЬ СТУДЕНТІВ

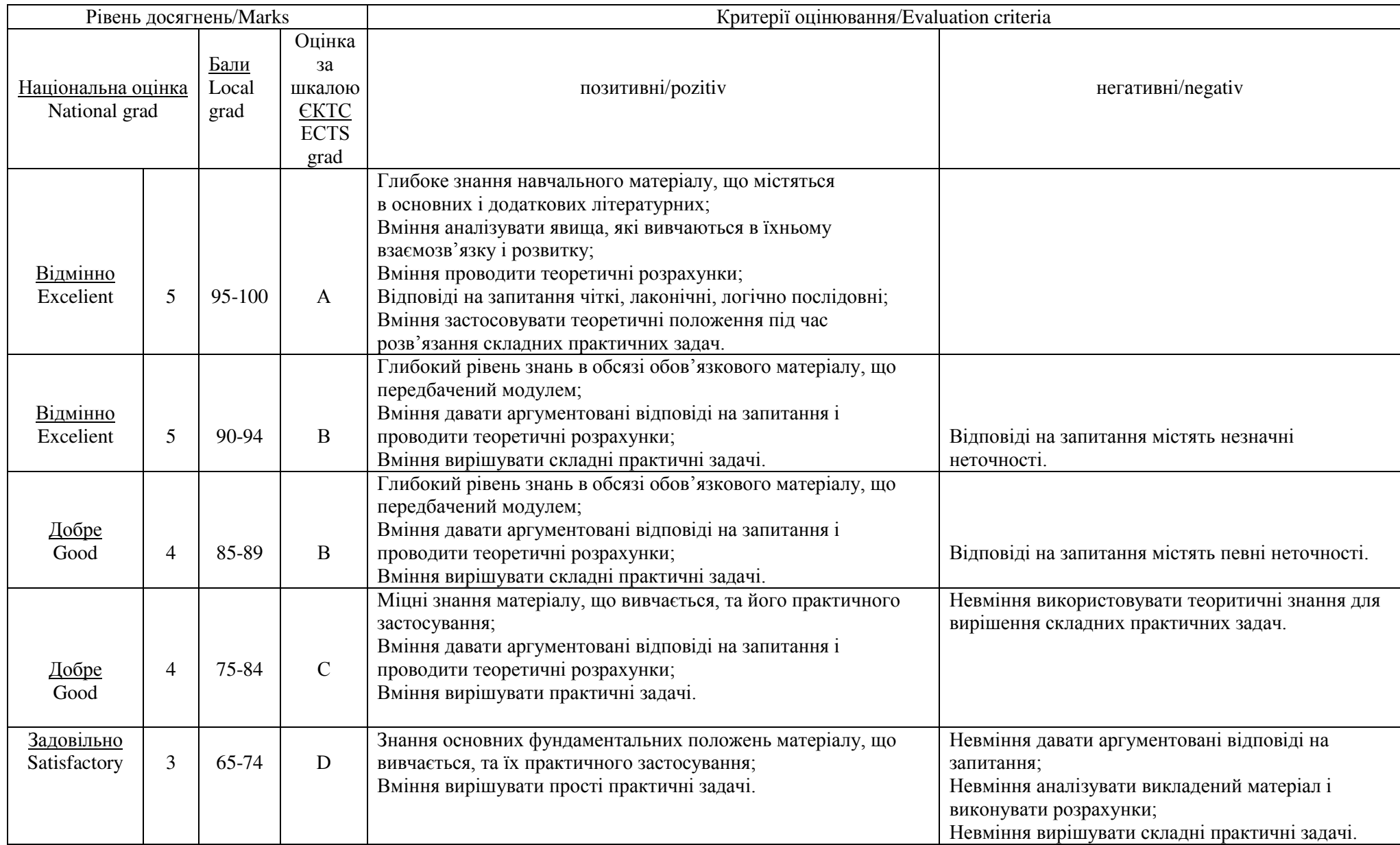

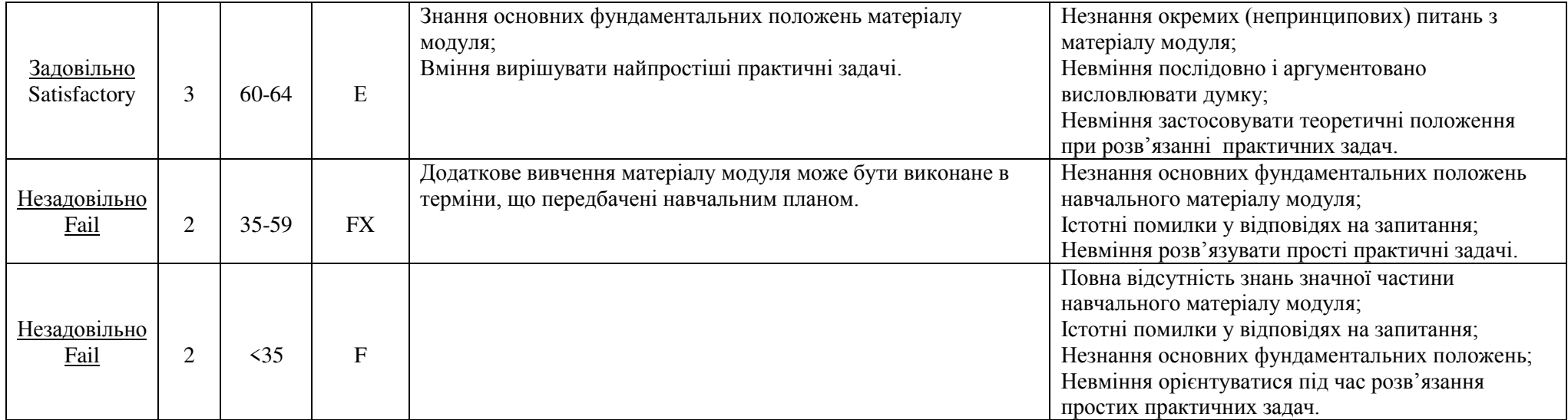

Дисципліна "Бази даних (частина 1)" Спеціальність «Інформаційні системи та технології»

#### **Білет № 1**

Теоретичне питання

Навести та проаналізувати основні поняття та визначення моделювання даних.

Практичне питання.

Припустимо, що організацією поставок пролукції займається декілька віллілів, кожний з яких спеціалізується на певному виді продукції: відділ поставок комп'ютерної техніки; відділ поставок відео- і аудіотехніки; відділ поставок побутової техніки. Кожний із цих відділів може працювати з декількома постачальниками.

1. Проаналізувати структуру існуючої бази даних (наведена на рисунку)

2. Визначити, які структурні зміни треба зробити в базі даних виходячи з того, що з одним постачальником можуть працювати кілька відділів, вирішуючи питання поставки продукції, що ставиться до області компетенції даного відділу.

3. Створити запит, який дозволить визначити перелік відділів, які не займалися постачанням продукції у 8 та 10 місяцях 2008 року

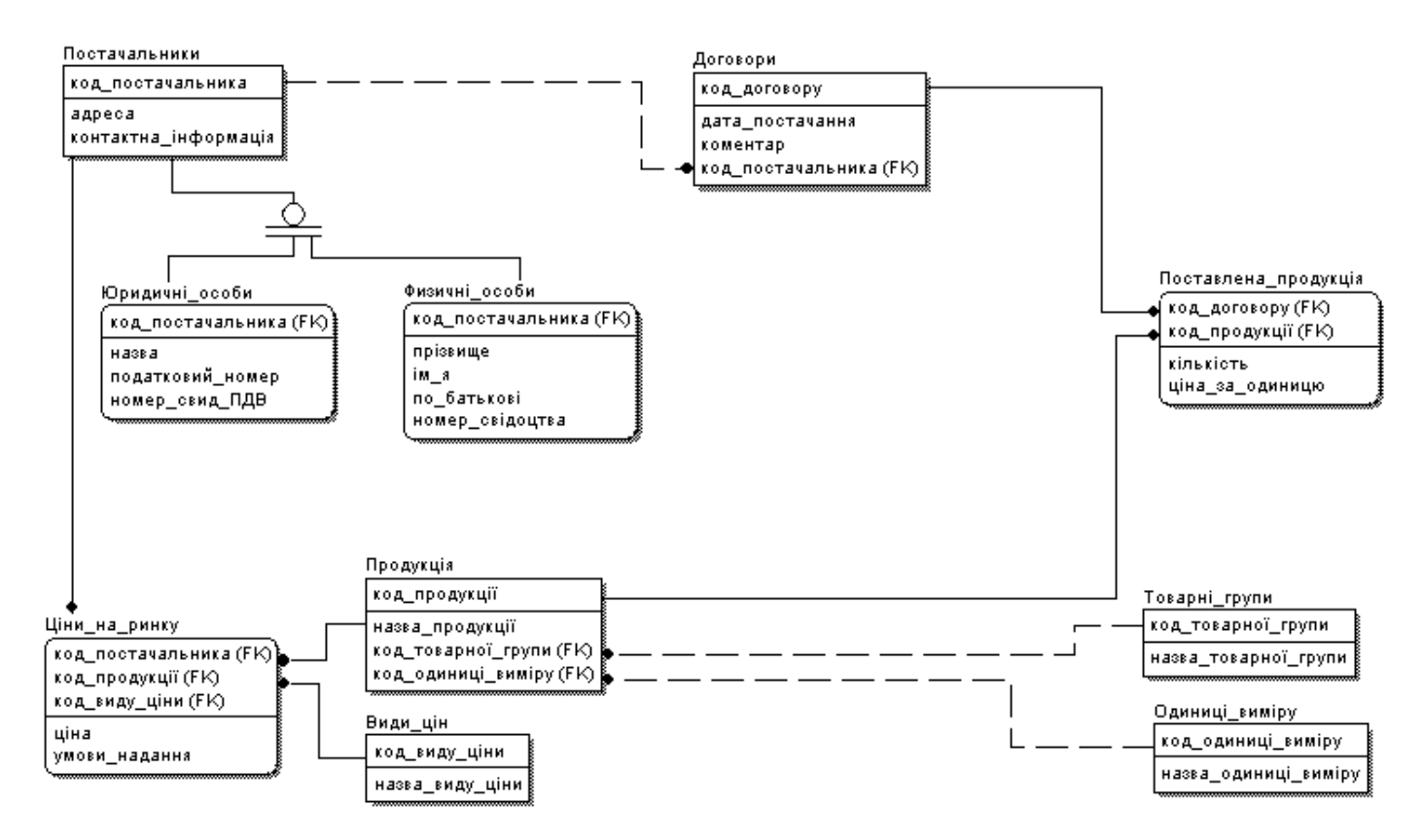

Затверджено на засіданні кафедри програмної інженерії та інформаційних технологій управління протокол  $\mathbb{N}_2$  від  $p$ .

Завідувач кафедри

професор М.Д. ГОДЛЕВСЬКИЙ

Екзаменатор

Дисципліна "Бази даних (частина 1)" Спеціальність «Інформаційні системи та технології»

#### **Ылет № 2**

Теоретичне питання

Перелічити основні етапи еволюції розвитку систем обробки даних. Проаналізувати особливості кожного етапу.

Практичне питання.

Припустимо, що для кожного договору на постачання відома інформація про умови транспортування (лоставка транспортом постачальника, самовивезення і т.л.)

1. Проаналізувати структуру існуючої бази даних (наведена на рисунку)

2. Визначити, які структурні зміни треба зробити в базі даних, припускаючи, що для кожного договору може бути застосований один вид умов транспортування

3. Створити запит, який дозволить визначити перелік умови транспортування, які не було застосовано при постачанні продукції у 8 та 10 місяцях 2008 року

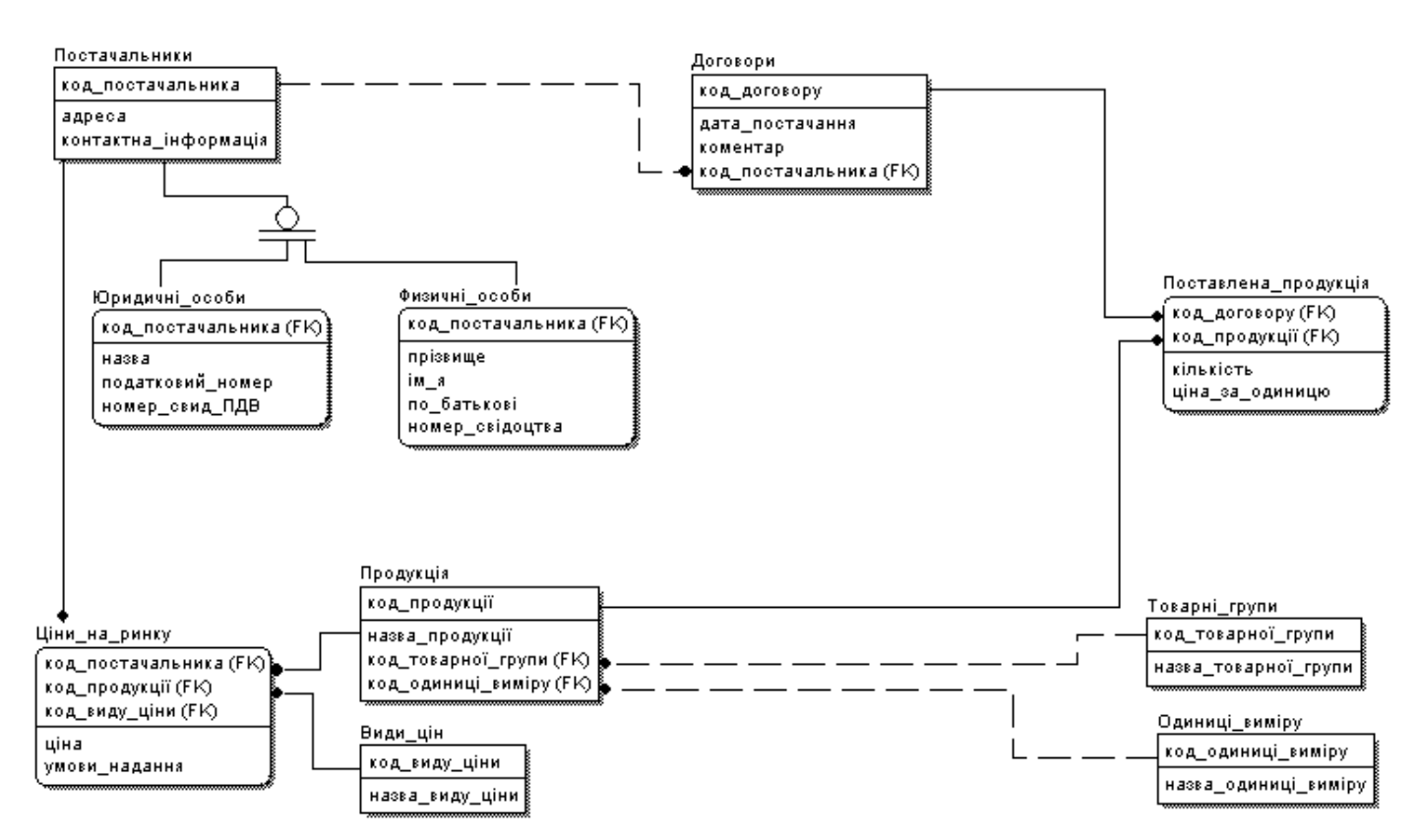

Затверлжено на засіланні кафелри програмної інженерії та інформаційних технологій управління протокол  $\mathcal{N}_2$  від р.

Завідувач кафедри

професор М.Д. ГОДЛЕВСЬКИЙ

Екзаменатор

Дисципліна "Бази даних (частина 1)"

Спеціальність «Інформаційні системи та технології»

#### **Ылет № 3**

Теоретичне питання

Проаналізувати структуру сучасних прикладних систем, до складу яких входять бази даних. Розглянути основні компоненти прикладної системи та їх особливості.

Практичне питання.

Припустимо, що для кожного договору на постачання відома інформація про форму оплати (готівкова оплата, безготівкова оплата і т.і.)

1. Проаналізувати структуру існуючої бази даних (наведена на рисунку)

2. Визначити, які структурні зміни треба зробити в базі даних, припускаючи, що для кожного договору може бути застосована одна форма оплати

3. Створити запит, який дозволить визначити перелік форм оплати, які не було застосовано при постачанні продукції у 8 та 10 місяцях 2008 року

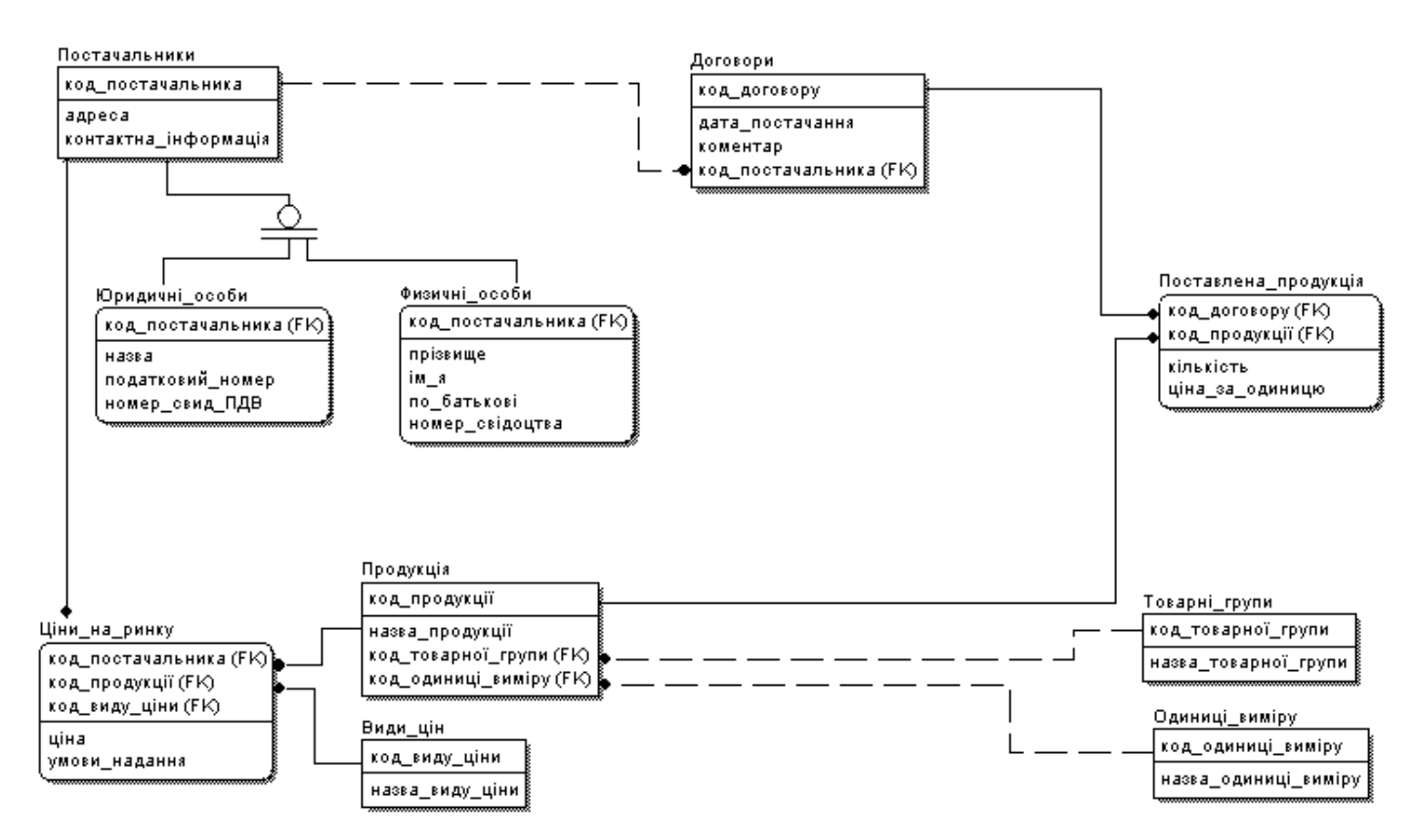

Затверджено на засіданні кафедри програмної інженерії та інформаційних технологій управління протокол  $\mathcal{N}_2$  від р.

Завідувач кафедри

професор М.Д. ГОДЛЕВСЬКИЙ

Екзаменатор

Дисципліна "Бази даних (частина 1)" Спеціальність «Інформаційні системи та технології»

#### **Білет № 4**

Теоретичне питання Проаналізувати вимоги до сучасних СУБД.

Практичне питання.

Припустимо, що для виникла необхідність аналізу знаходження постачальників в різних регіонах. Дані про регіони (Харківська область. Полтавська область і т.д.) можна взяти з алрес постачальників (поле Адреса)

1. Проаналізувати структуру існуючої бази даних (наведена на рисунку)

2. Визначити, які структурні зміни треба зробити в базі даних, припускаючи, що кожен постачальник знаходиться в конкретному регіоні

3. Створити запит, який дозволить визначити перелік регіонів, з яких не постачалася продукція у 8 та 10 місяцях 2008 року

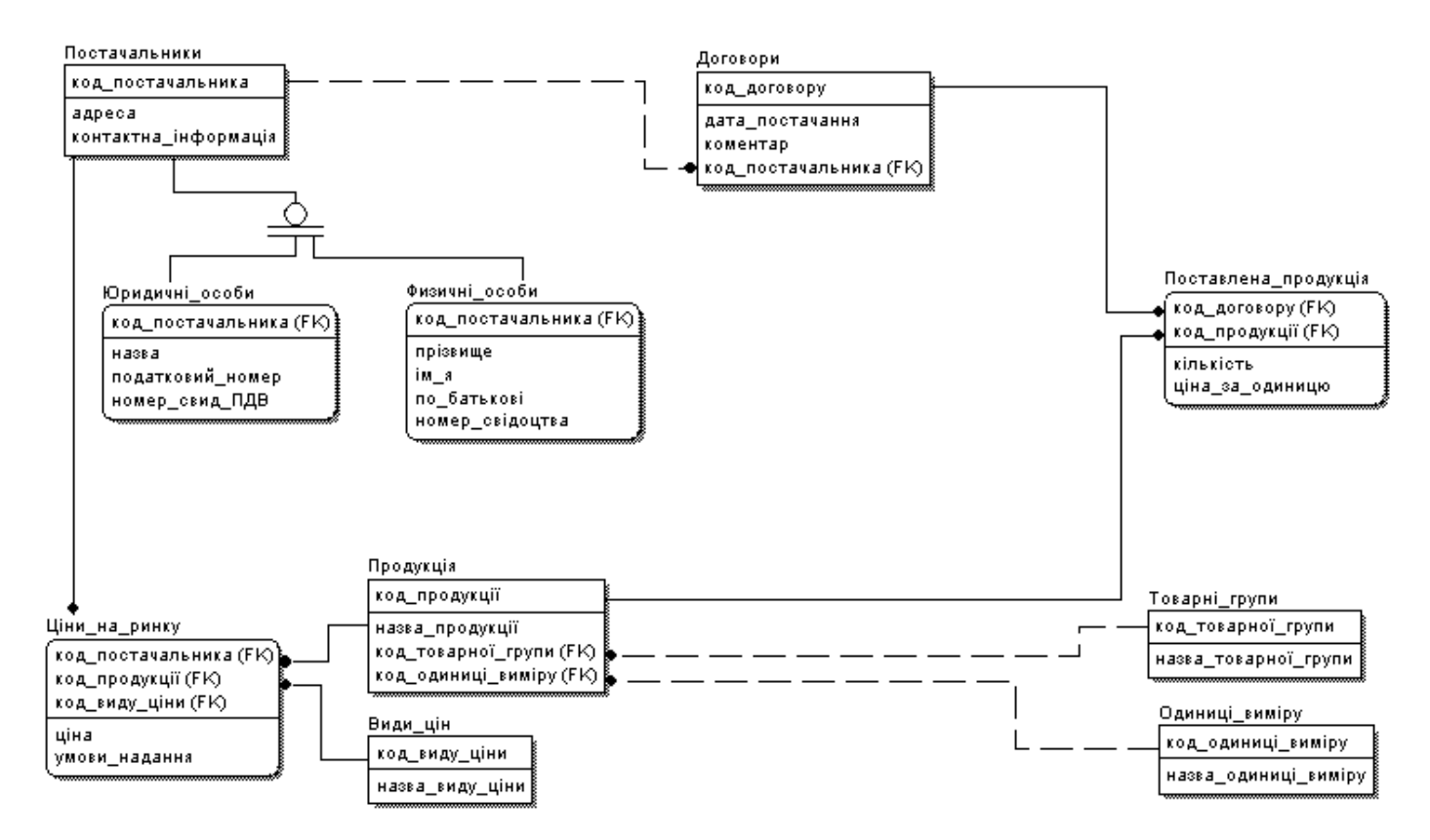

Затверджено на засіданні кафедри програмної інженерії та інформаційних технологій управління протокол № від \_\_\_\_\_\_\_\_\_\_ р.

Завідувач кафедри

професор М.Д. ГОДЛЕВСЬКИЙ

Екзаменатор

Дисципліна "Бази даних (частина 1)" Спеціальність «Інформаційні системи та технології»

#### **Ылет № 5**

Теоретичне питання

Визначити основні поняття реляційних моделей даних.

Практичне питання.

Припустимо, що для кожного договору на постачання відома інформація про тип оплати (попередня оплата, відстрочена оплата і т.д.)

1. Проаналізувати структуру існуючої бази даних (наведена на рисунку)

2. Визначити, які структурні зміни треба зробити в базі даних, припускаючи, що для кожного договору може бути застосований один тип оплати

3. Створити запит, який дозволить визначити перелік типів оплат, які не було використано у 8 та 10 місяцях 2008 року

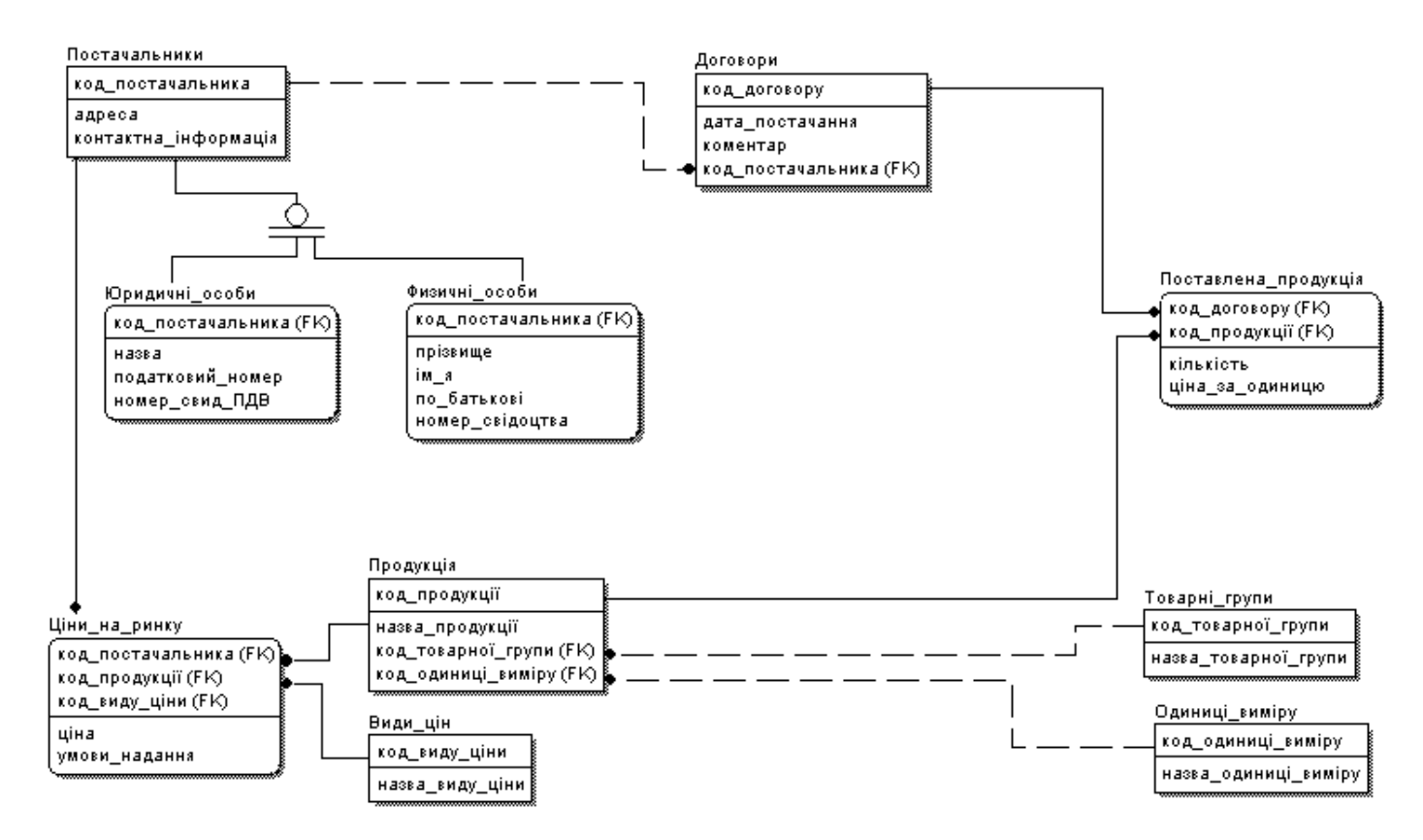

Затверджено на засіданні кафедри програмної інженерії та інформаційних технологій управління протокол  $\mathbb{N}_2$  від р.

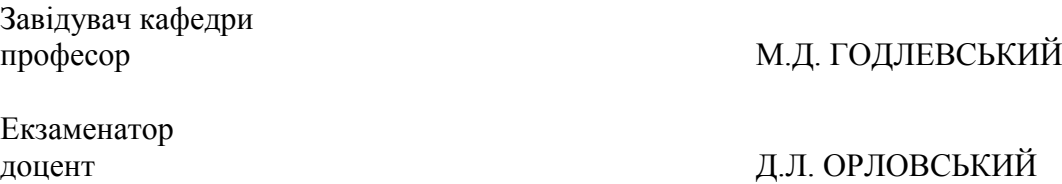

Дисципліна "Бази даних (частина 1)" Спеціальність «Інформаційні системи та технології»

#### **Ылет № 6**

Теоретичне питання

Розглянути основні особливості реляційних операцій.

Практичне питання.

Припустимо, що постачальники можуть спеціалізуватися на різних товарних групах.

1. Проаналізувати структуру існуючої бази даних (наведена на рисунку)

2. Визначити, які структурні зміни треба зробити в базі даних, припускаючи, що кожен постачальник може спеціалізуватися на декількох товарних групах

3. Створити запит, який дозволить визначити перелік товарних груп, на яких не спеціалізується вказаний постачальник

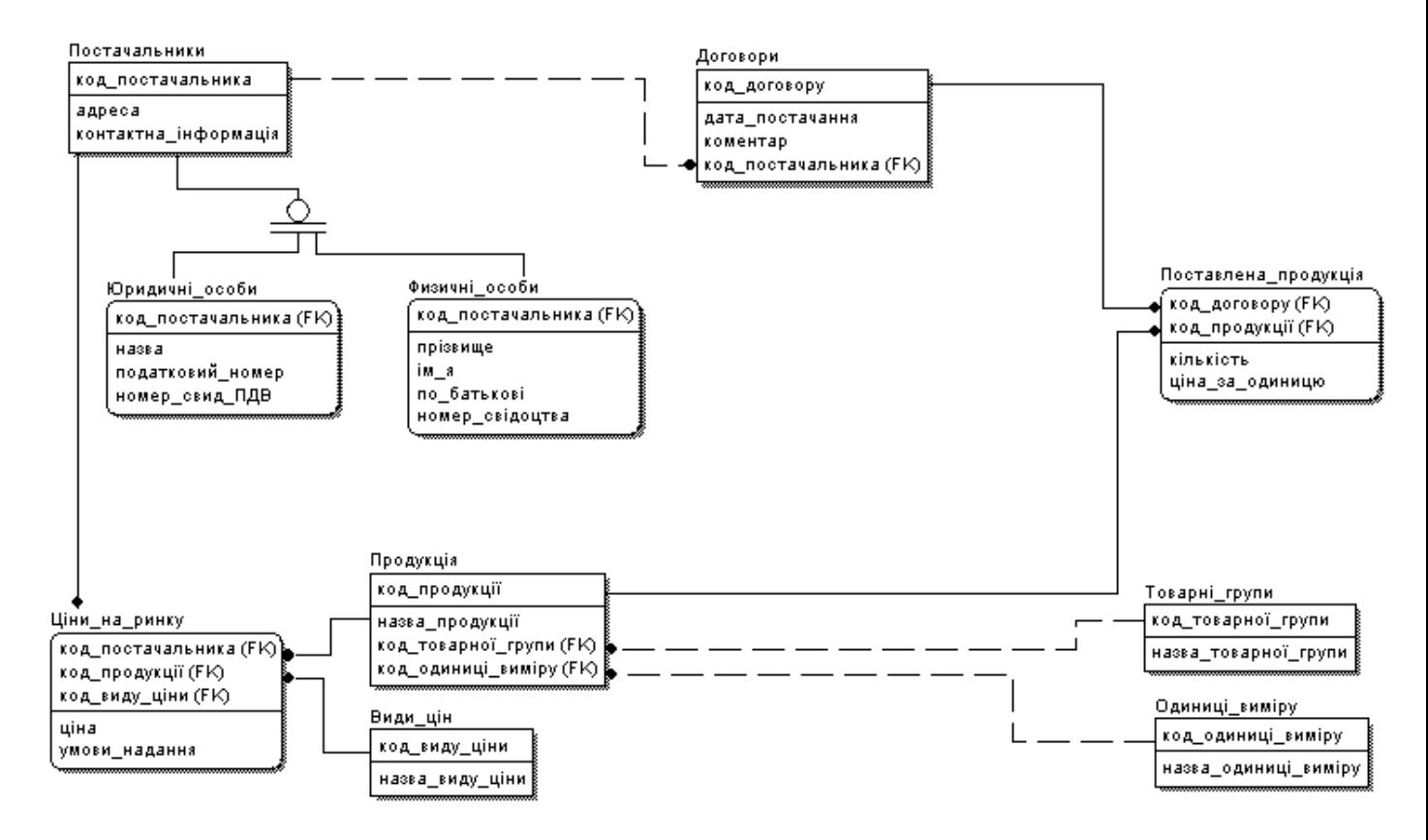

Затверлжено на засіланні кафелри програмної інженерії та інформаційних технологій управління протокол  $\mathcal{N}_2$  від р.

Завідувач кафедри

професор М.Д. ГОДЛЕВСЬКИЙ

Екзаменатор

Дисципліна "Бази даних (частина 1)" Спеціальність «Інформаційні системи та технології»

#### **Ылет № 7**

Теоретичне питання

Проаналізувати особливості застосування ER-моделей для побудови моделей даних.

Практичне питання.

Припустимо, що кожен договір укладається менеджером. Про кожного менеджера відомо: прізвище, ім'я, по-батькові, стать.

1. Проаналізувати структуру існуючої бази ланих (навелена на рисунку)

2. Визначити, які структурні зміни треба зробити в базі даних, припускаючи, що кожен договір укладається певним менеджером

3. Створити запит, який дозволить визначити менеджерів, які не займалися постачанням у 8 та 10 місяцях 2008 року

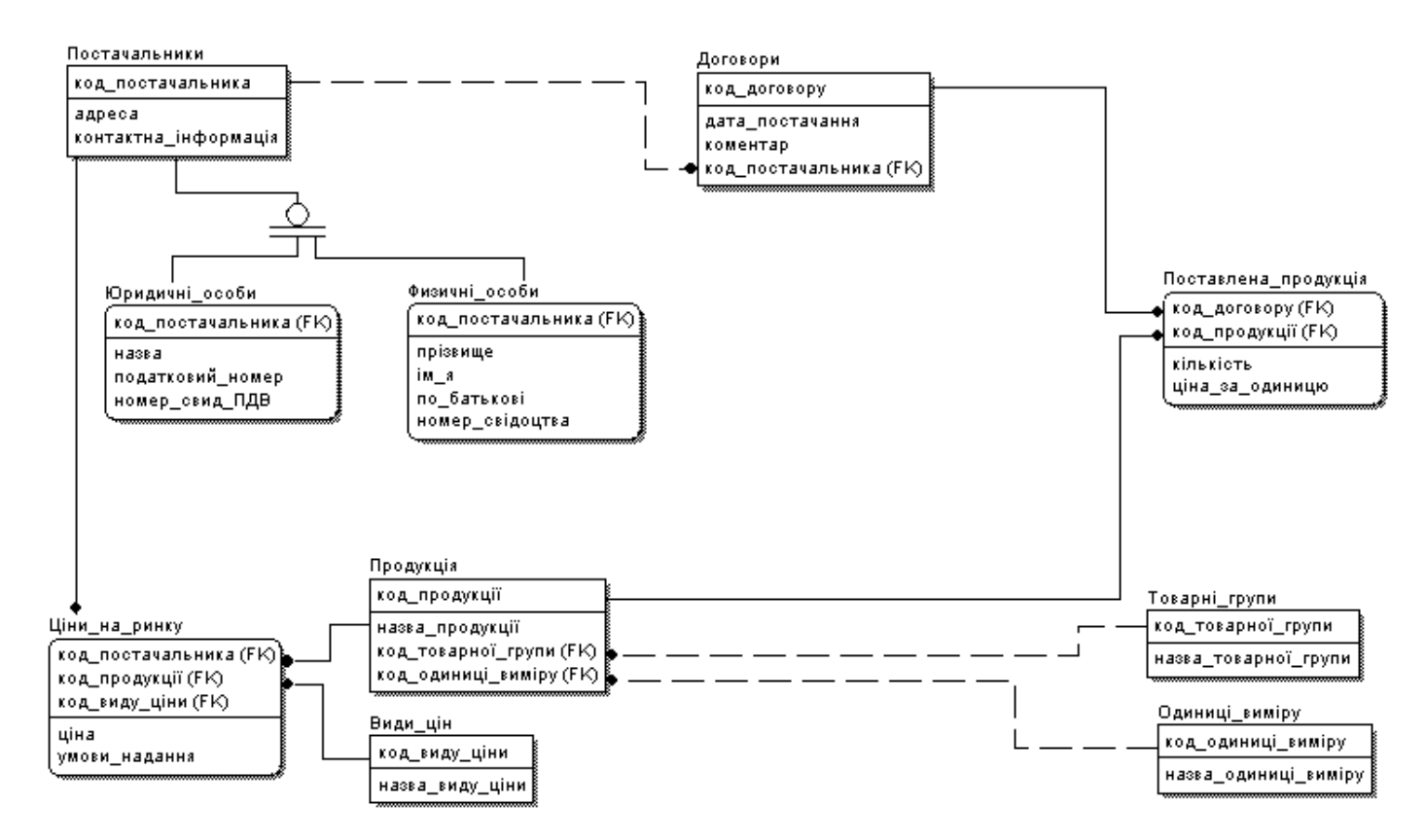

Затверджено на засіданні кафедри програмної інженерії та інформаційних технологій управління протокол № від \_\_\_\_\_\_\_\_\_\_ р.

Завідувач кафедри

професор М.Д. ГОДЛЕВСЬКИЙ

Екзаменатор

Дисципліна "Бази даних (частина 1)" Спеціальність «Інформаційні системи та технології»

#### **Ылет № 8**

Теоретичне питання

Проаналізувати особливості застосування IDEF1X-моделей для побудови моделей даних.

Практичне питання.

Припустимо, що продукція, поставлена на підставі кожного договору постачається на склади. Про кожен склад відомо: назва та місце розташування.

1. Проаналізувати структуру існуючої бази даних (наведена на рисунку)

2. Визначити, які структурні зміни треба зробити в базі даних, припускаючи, що продукція, поставлена на підставі кожного договору постачається на певний склад

3. Створити запит, який дозволить визначити склади на, які не постачалася продукція у 8 та 10 місяцях 2008 року

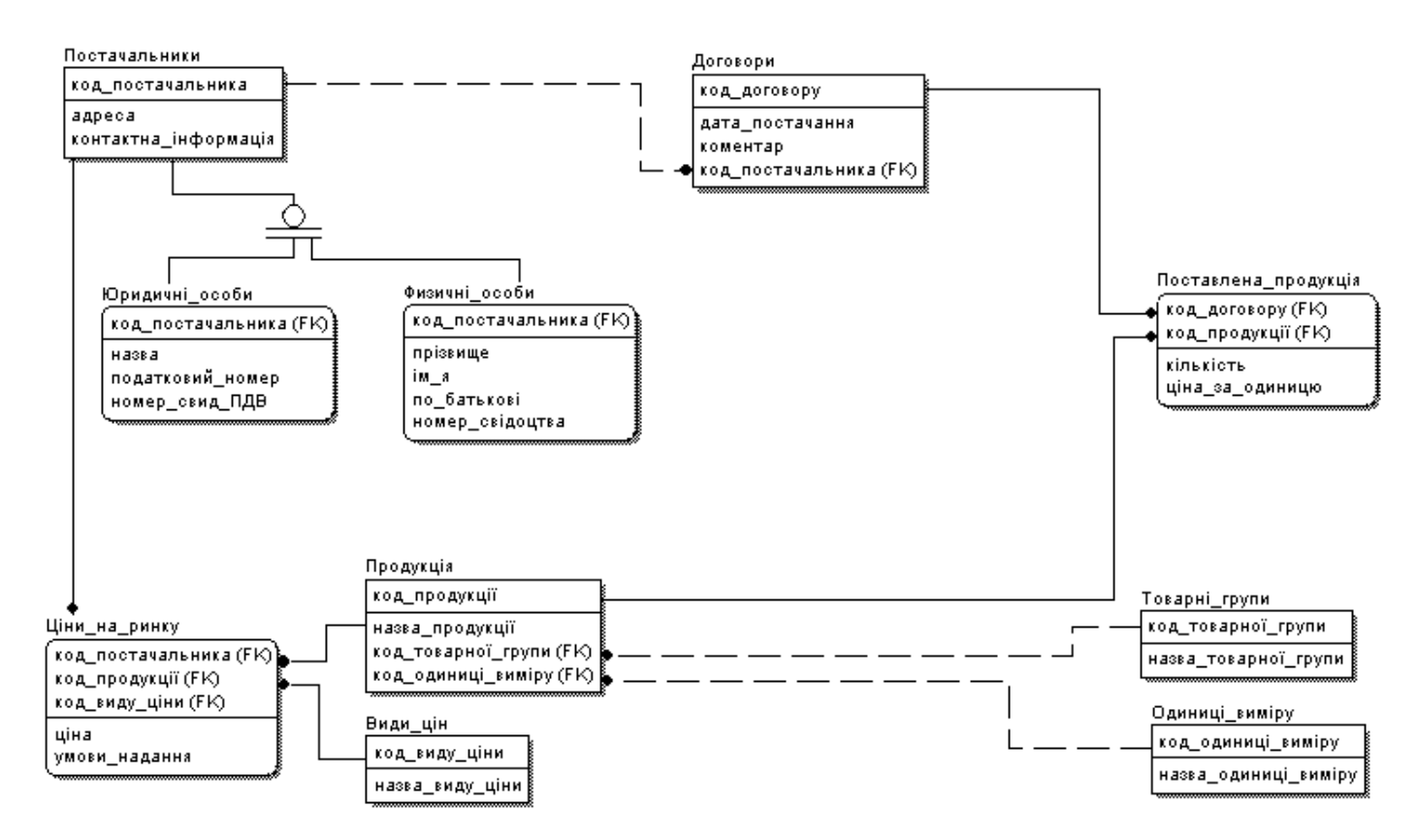

Затверджено на засіданні кафедри програмної інженерії та інформаційних технологій управління протокол № від \_\_\_\_\_\_\_\_\_\_ р.

Завідувач кафедри

професор М.Д. ГОДЛЕВСЬКИЙ

Екзаменатор

Дисципліна "Бази даних (частина 1)" Спеціальність «Інформаційні системи та технології»

#### **Ылет № 9**

Теоретичне питання

Визначити основні цілі нормалізації відношень при проектуванні реляційних баз даних.

Практичне питання.

Припустимо, що виникає потреба у зберіганні та аналізу контактної інформації постачальників (телефонні номери, факси і т.ін.).

1. Проаналізувати структуру існуючої бази даних (наведена на рисунку)

2. Визначити, які структурні зміни треба зробити в базі даних, припускаючи, що у кожного постачальника може бути декілька телефонних номерів (або факси і т.ін.)

3. Створити запит, який дозволить визначити постачальників, для яких відсутні дані про телефони

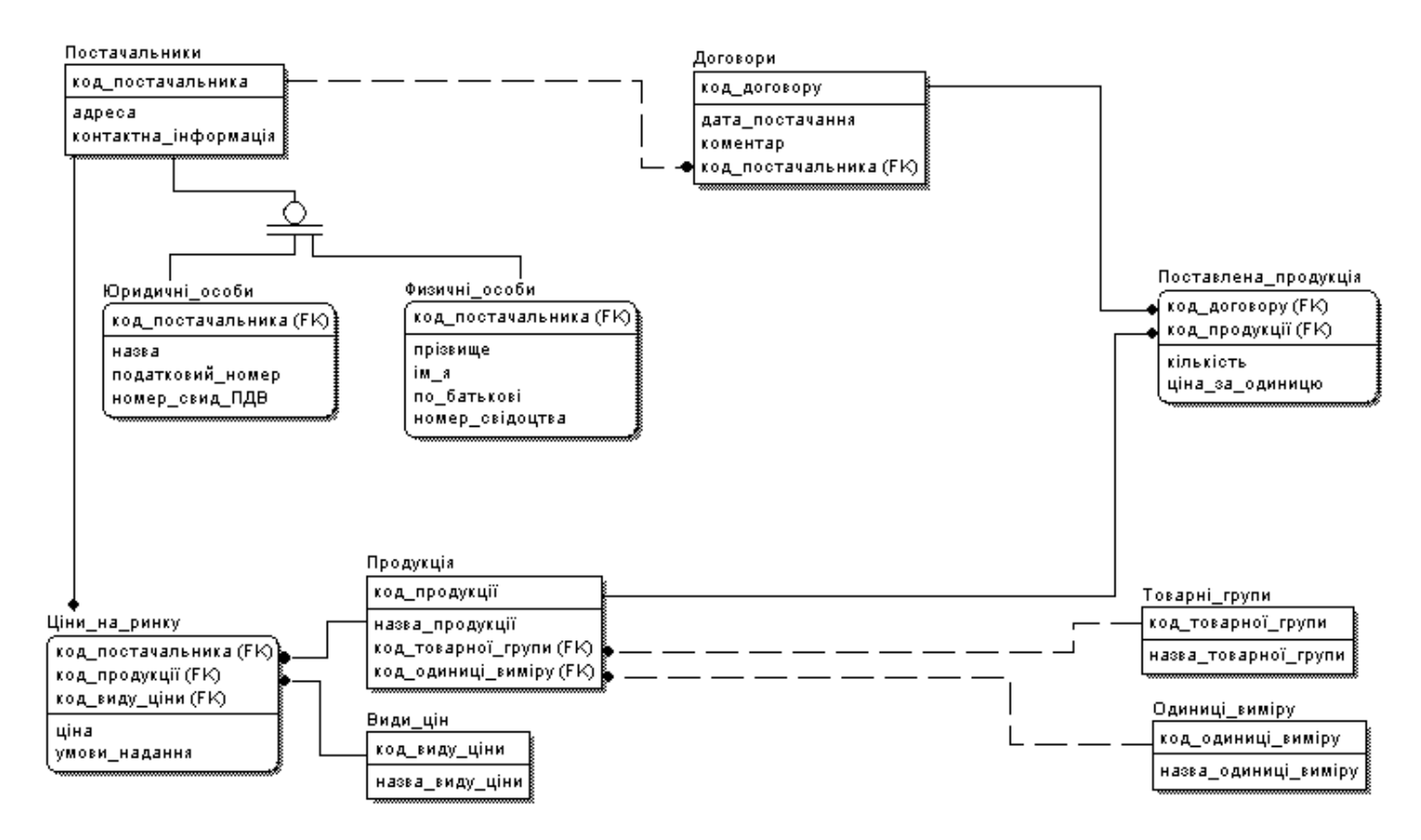

Затверджено на засіданні кафедри програмної інженерії та інформаційних технологій управління протокол  $\mathbb{N}_2$  від  $p$ .

Завілувач кафелри

професор М.Д. ГОДЛЕВСЬКИЙ

Екзаменатор

Дисципліна "Бази даних (частина 1)"

Спеціальність «Інформаційні системи та технології»

#### **Ылет № 10**

Теоретичне питання

Визначити основні цілі нормалізації відношень при проектуванні реляційних баз даних. Розглянути особливості 1, 2, 3 нормальних форм.

Практичне питання.

Припустимо, що виникає потреба у зберіганні та аналізу інформації про країну, у якій знаходиться кожен постачальник.

1. Проаналізувати структуру існуючої бази даних (наведена на рисунку)

2. Визначити, які структурні зміни треба зробити в базі даних, припускаючи, що кожен постачальник може знаходитися у конкретній країні (Україна, Росія, Туреччина і т.ін.)

3. Створити запит, який дозволить визначити країни, з яких не постачалися товари

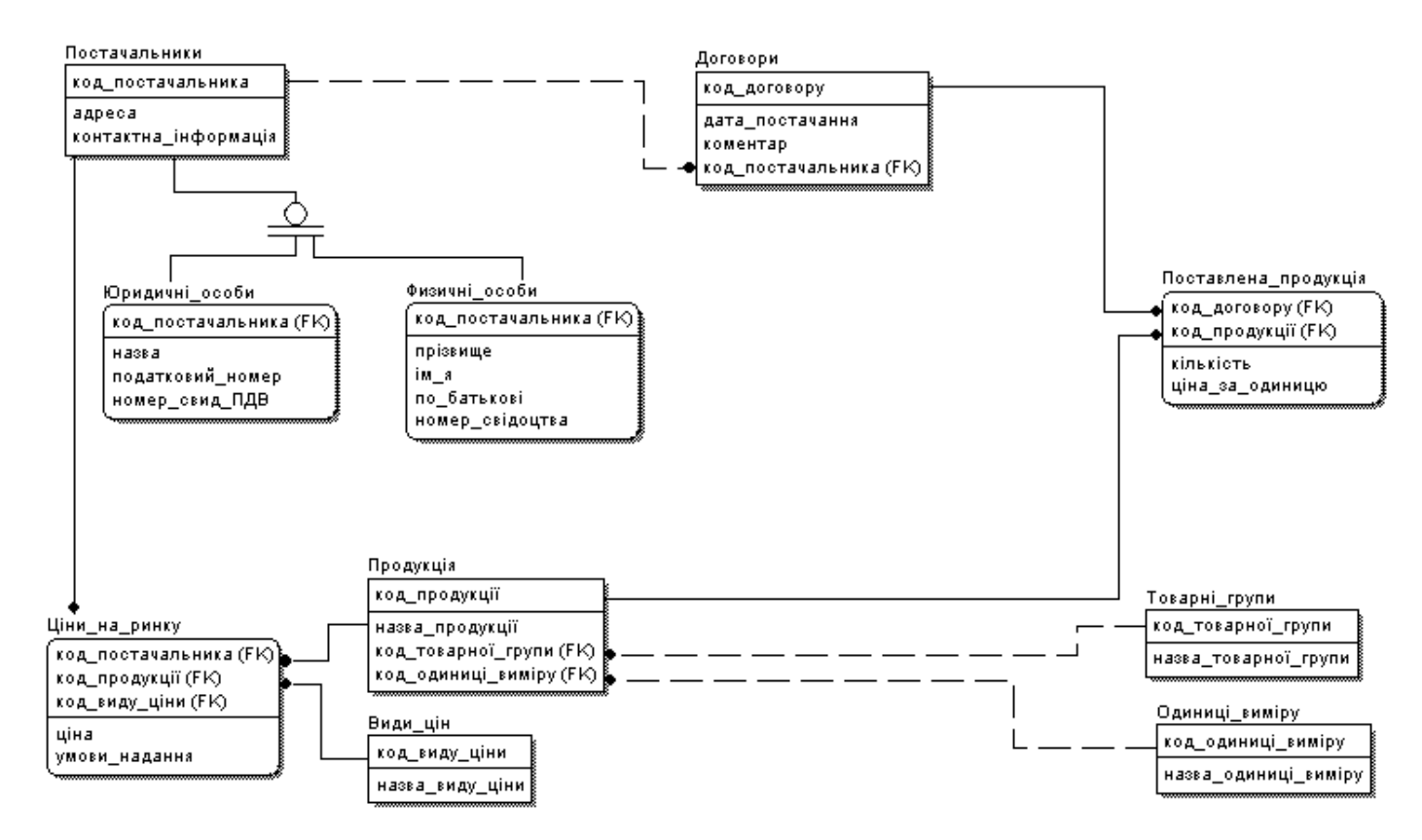

Затверджено на засіданні кафедри програмної інженерії та інформаційних технологій управління протокол № від \_\_\_\_\_\_\_\_\_\_ р.

Завідувач кафедри

професор М.Д. ГОДЛЕВСЬКИЙ

Екзаменатор

Дисципліна "Бази даних (частина 1)"

Спеціальність «Інформаційні системи та технології»

#### **Ылет № 11**

Теоретичне питання

Визначити основні цілі нормалізації відношень при проектуванні реляційних баз даних. Розглянути особливості нормальних форм більш високого порядку (4-ї та 5-ї).

Практичне питання.

Припустимо, що виникає потреба у зберіганні та аналізу інформації про населений пункт, у якому знаходиться кожен постачальник.

1. Проаналізувати структуру існуючої бази даних (наведена на рисунку)

2. Визначити, які структурні зміни треба зробити в базі даних, припускаючи, що кожен постачальник може знаходитися у конкретному населеному пункті (місто Київ, місто Харків, село Петрівка і т. ін.)

3. Створити запит, який дозволить визначити населені пункти, з яких не постачалися товари

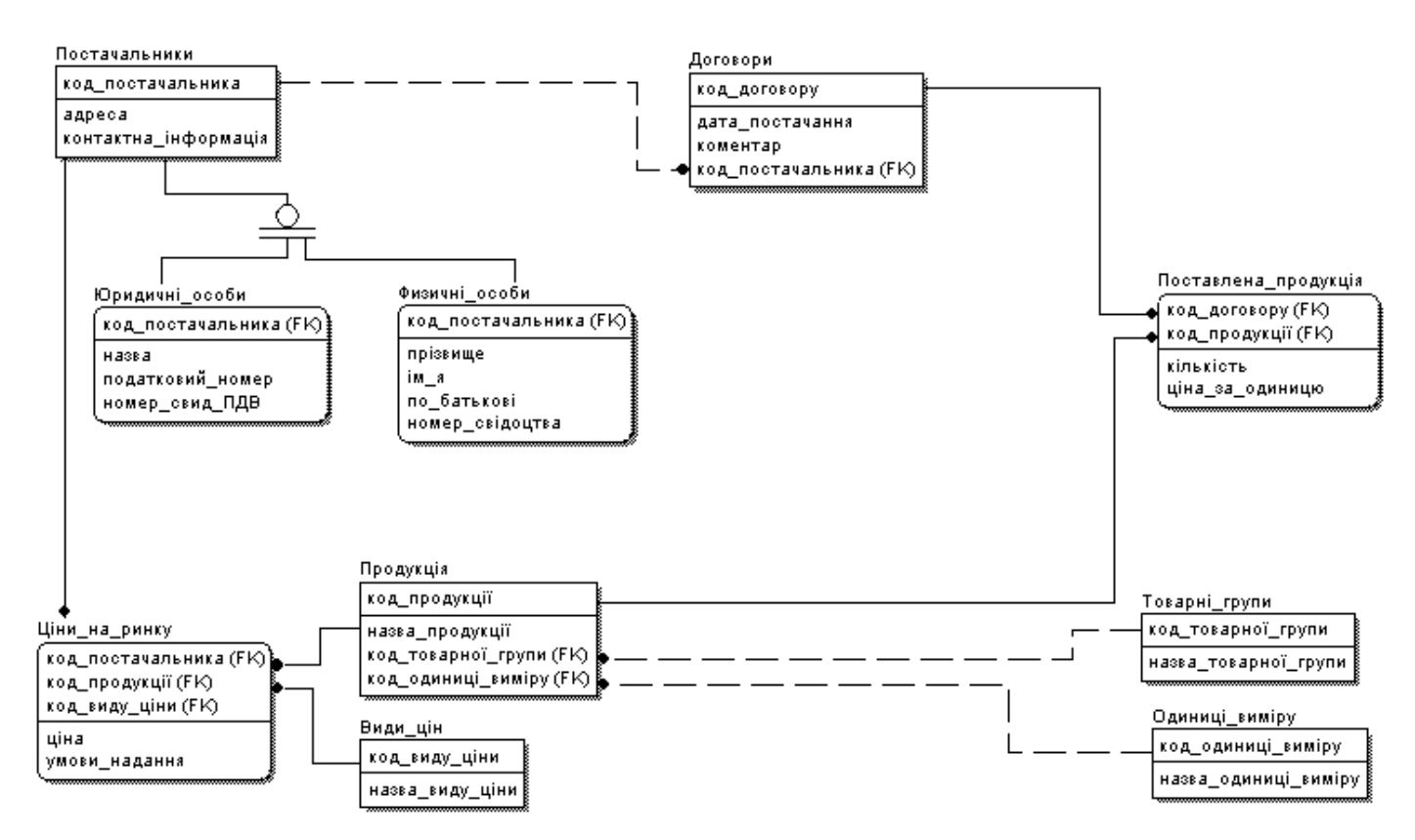

Затверджено на засіданні кафедри програмної інженерії та інформаційних технологій управління протокол  $\mathbb{N}_2$  від р.

Завідувач кафедри

професор М.Д. ГОДЛЕВСЬКИЙ

Екзаменатор

Дисципліна "Бази даних (частина 1)"

Спеціальність «Інформаційні системи та технології»

#### **Ылет № 12**

Теоретичне питання

Визначити основні особливості мови SQL як типового прикладу мов реляційних баз даних. Розглянути загальну характеристику мови SQL.

Практичне питання.

Припустимо, що при розвантаженні продукції, яку було поставлено на підставі кожного договору, застосовується різне обладнання (вантажівка, електрокар і т.д.).

1. Проаналізувати структуру існуючої бази даних (наведена на рисунку)

2. Визначити, які структурні зміни треба зробити в базі даних, припускаючи, що при розвантаженні продукції, яку було поставлено на підставі кожного договору, було застосовується різне обладнання

3. Створити запит, який дозволить визначити перелік обладнання, яке не застосовували при розвантаженні

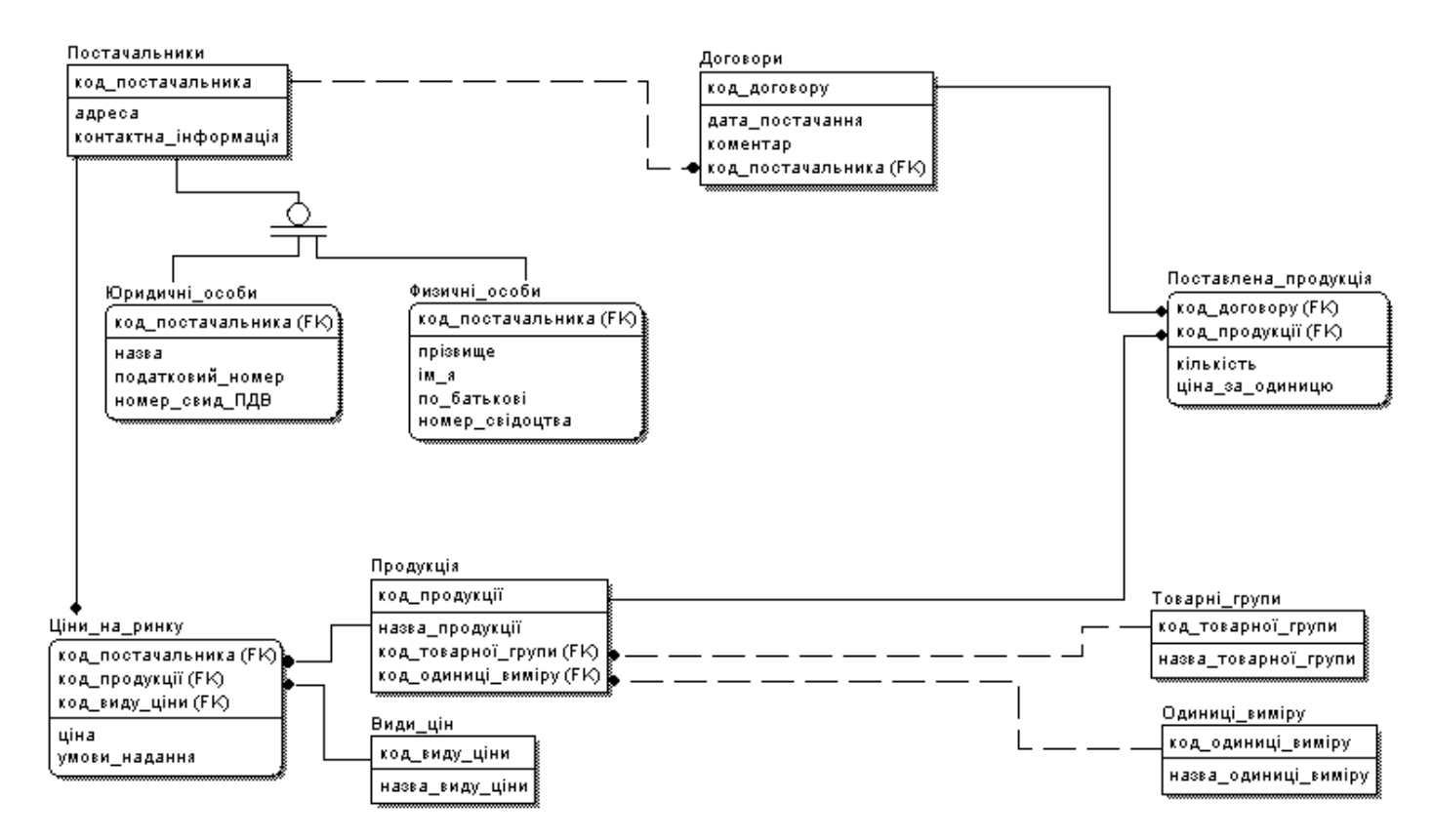

Затверджено на засіданні кафедри програмної інженерії та інформаційних технологій управління протокол  $\mathbb{N}_2$  від р.

Завідувач кафедри

професор М.Д. ГОДЛЕВСЬКИЙ

Екзаменатор

Дисципліна "Бази даних (частина 1)"

Спеціальність «Інформаційні системи та технології»

#### **Ылет № 13**

Теоретичне питання

Визначити основні особливості мови SQL як типового прикладу мов реляційних баз даних. Розглянути загальну характеристику засобів DML мови SQL.

Практичне питання.

Припустимо, що кожен постачальник як суб'єкт підприємницької діяльності відноситься до певної організаційно-правової форми (ВАТ, ЗАТ, ЧП $i$ т.л.)

1. Проаналізувати структуру існуючої бази даних (наведена на рисунку)

2. Визначити, які структурні зміни треба зробити в базі даних, припускаючи, що кожен постачальник як відноситься до конкретної організаційно-правової форми

3. Створити запит, який дозволить визначити організаційно-правової форми постачальників, які не постачали продукцію у 2008 році

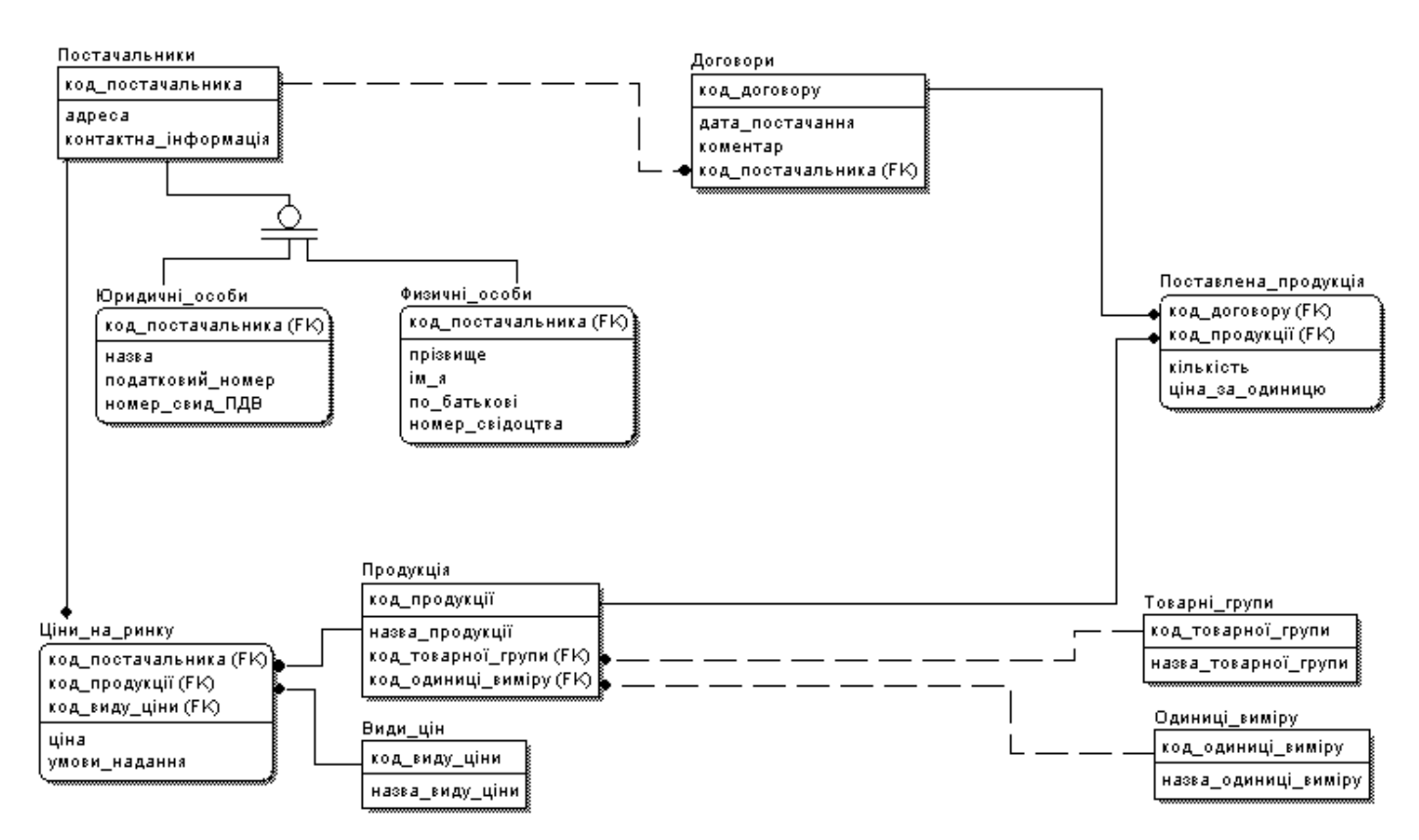

Затверджено на засіданні кафедри програмної інженерії та інформаційних технологій управління протокол № від \_\_\_\_\_\_\_\_\_\_ р.

Завідувач кафедри

професор М.Д. ГОДЛЕВСЬКИЙ

Екзаменатор

Дисципліна "Бази даних (частина 1)"

Спеціальність «Інформаційні системи та технології»

#### **Ылет № 14**

Теоретичне питання

Визначити основні особливості мови SQL як типового прикладу мов реляційних баз даних. Розглянути оператор SELECT-SQL, його структуру та особливості застосування.

Практичне питання.

Припустимо, що для покриття витрат, які виникають в зв'язку з постачанням продукції, підприємство бере кредити. Кожен кредит беруть у конкретного комерційного банку на конкретний термін та під конкретний відсоток.

1. Проаналізувати структуру існуючої бази даних (наведена на рисунку)

2. Визначити, які структурні зміни треба зробити в базі даних, припускаючи, що один кредит можна взяти для фінансування декількох поставок.

3. Створити запит, який дозволить визначити перелік банків, які не видавали кредитів у 2008 році

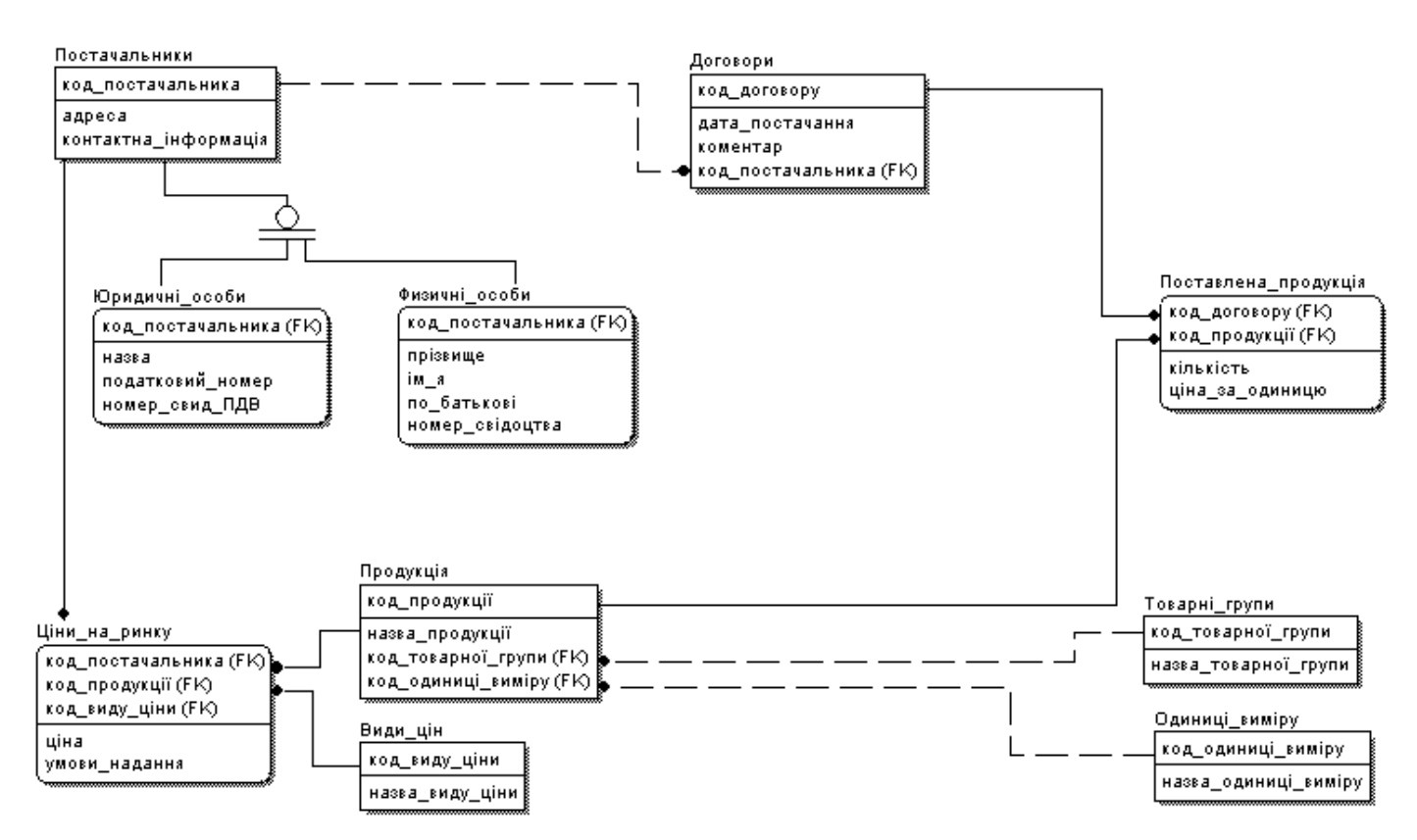

Затверджено на засіданні кафедри програмної інженерії та інформаційних технологій управління протокол  $N_2$  від р.

Завідувач кафедри

професор М.Д. ГОДЛЕВСЬКИЙ

Екзаменатор

Дисципліна "Бази даних (частина 1)" Спеціальність «Інформаційні системи та технології»

#### **<u>Білет № 15</u>**

Теоретичне питання

Визначити основні особливості мови SQL як типового прикладу мов реляційних баз даних. Оператор DELETE-SOL та особливості його застосування.

Практичне питання.

Припустимо, що для постачальників-юридичних осіб відома інформація про людей (фізичних осіб), що є засновниками підприємств-постачальників. Про кожного засновника відомо: прізвище, ім'я, по-батькові, стать, паспортні дані.

1. Проаналізувати структуру існуючої бази даних (наведена на рисунку)

2. Визначити, які структурні зміни треба зробити в базі даних, припускаючи, що одна фізична особа може бути засновником декількох підприємств-постачальників.

3. Створити запит, який дозволить визначити перелік засновників, підприємства яких не постачали продукцію у 2008 році

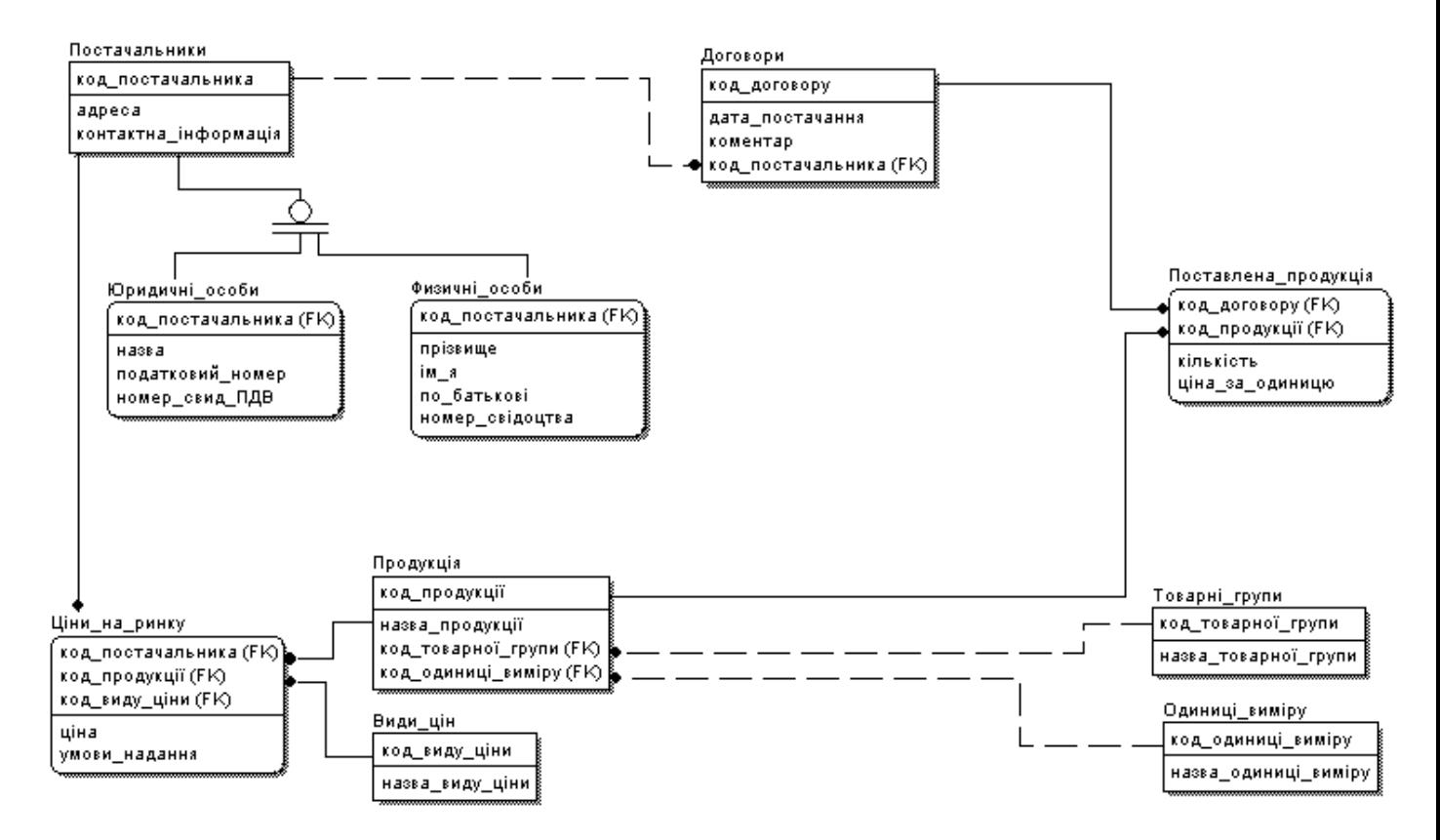

Затверджено на засіданні кафедри програмної інженерії та інформаційних технологій управління протокол  $\mathbb{N}_2$  від р.

Завідувач кафедри

професор М.Д. ГОДЛЕВСЬКИЙ

Екзаменатор

Дисципліна "Бази даних (частина 1)"

Спеціальність «Інформаційні системи та технології»

#### **Ылет № 16**

Теоретичне питання

Визначити основні особливості мови SQL як типового прикладу мов реляційних баз даних. Оператор UPDATE-SQL та особливості його застосування.

Практичне питання.

Припустимо, що при постачанні продукції виникає потреба у охоронних послугах. Охоронні послуги налають спеціалізовані охоронні пілприємства.

1. Проаналізувати структуру існуючої бази даних (наведена на рисунку)

2. Визначити, які структурні зміни треба зробити в базі даних, припускаючи, що для кожного договору охоронні послуги надає конкретне охоронне підприємство.

3. Створити запит, який дозволить визначити перелік охоронних підприємств, які не надавали охоронні послуги при постачанні продукції у 8 та 10 місяцях 2008 року

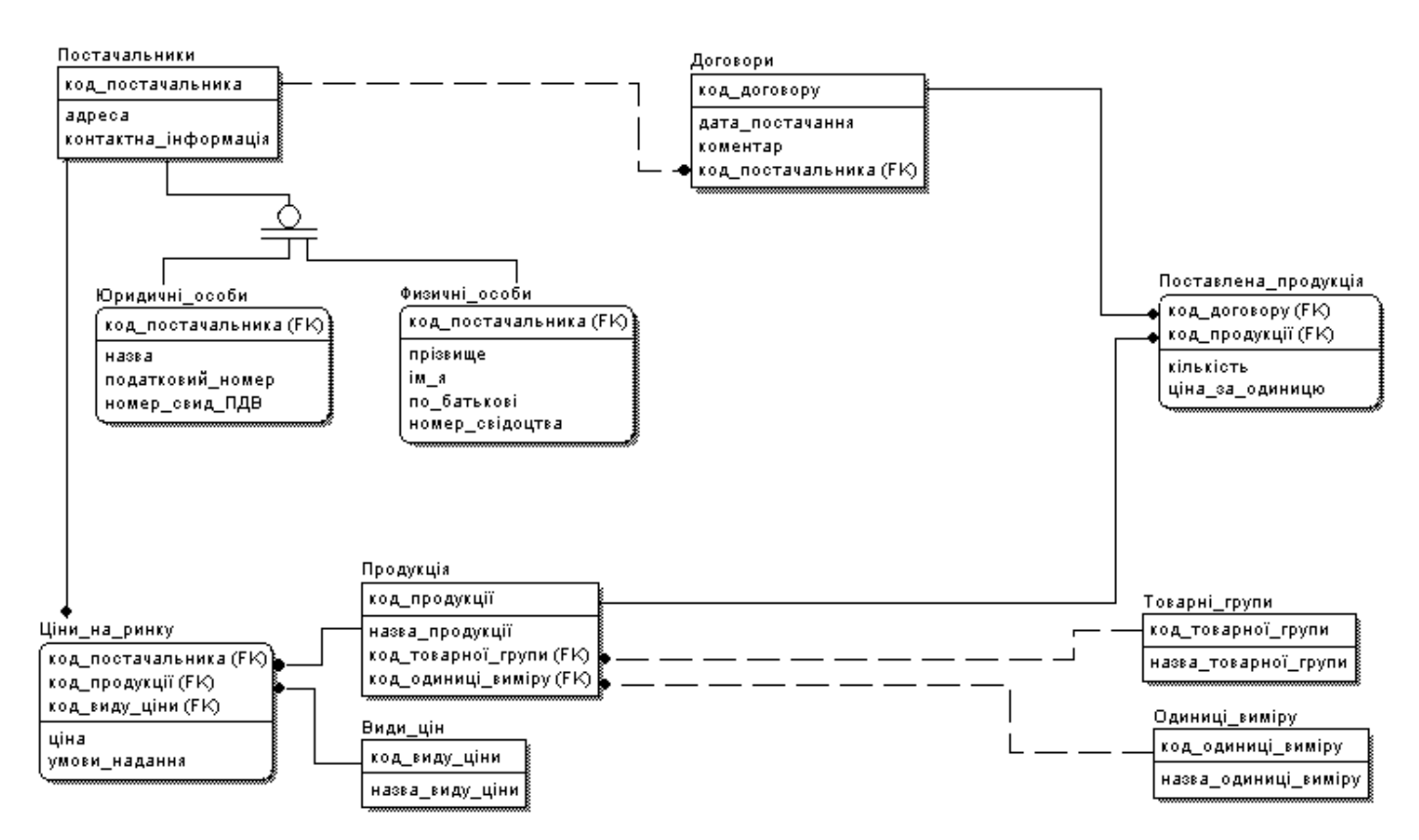

Затверджено на засіданні кафедри програмної інженерії та інформаційних технологій управління протокол  $\mathcal{N}_2$  від р.

Завідувач кафедри

професор М.Д. ГОДЛЕВСЬКИЙ

Екзаменатор

Дисципліна "Бази даних (частина 1)" Спеціальність «Інформаційні системи та технології»

#### **Ылет № 17**

Теоретичне питання

Визначити основні особливості мови SQL як типового прикладу мов реляційних баз даних. Оператор INSERT-SQL та особливості його застосування.

Практичне питання.

Припустимо, що при постачанні продукції виникає потреба у страхових послугах. Страхові послуги надають спеціалізовані страхові підприємства.

1. Проаналізувати структуру існуючої бази даних (наведена на рисунку)

2. Визначити, які структурні зміни треба зробити в базі даних, припускаючи, що для кожного договору страхові послуги надає конкретне страхове підприємство.

3. Створити запит, який дозволить визначити перелік страхових підприємств, які не надавали страхові послуги при постачанні продукції у 8 та 10 місяцях 2008 року

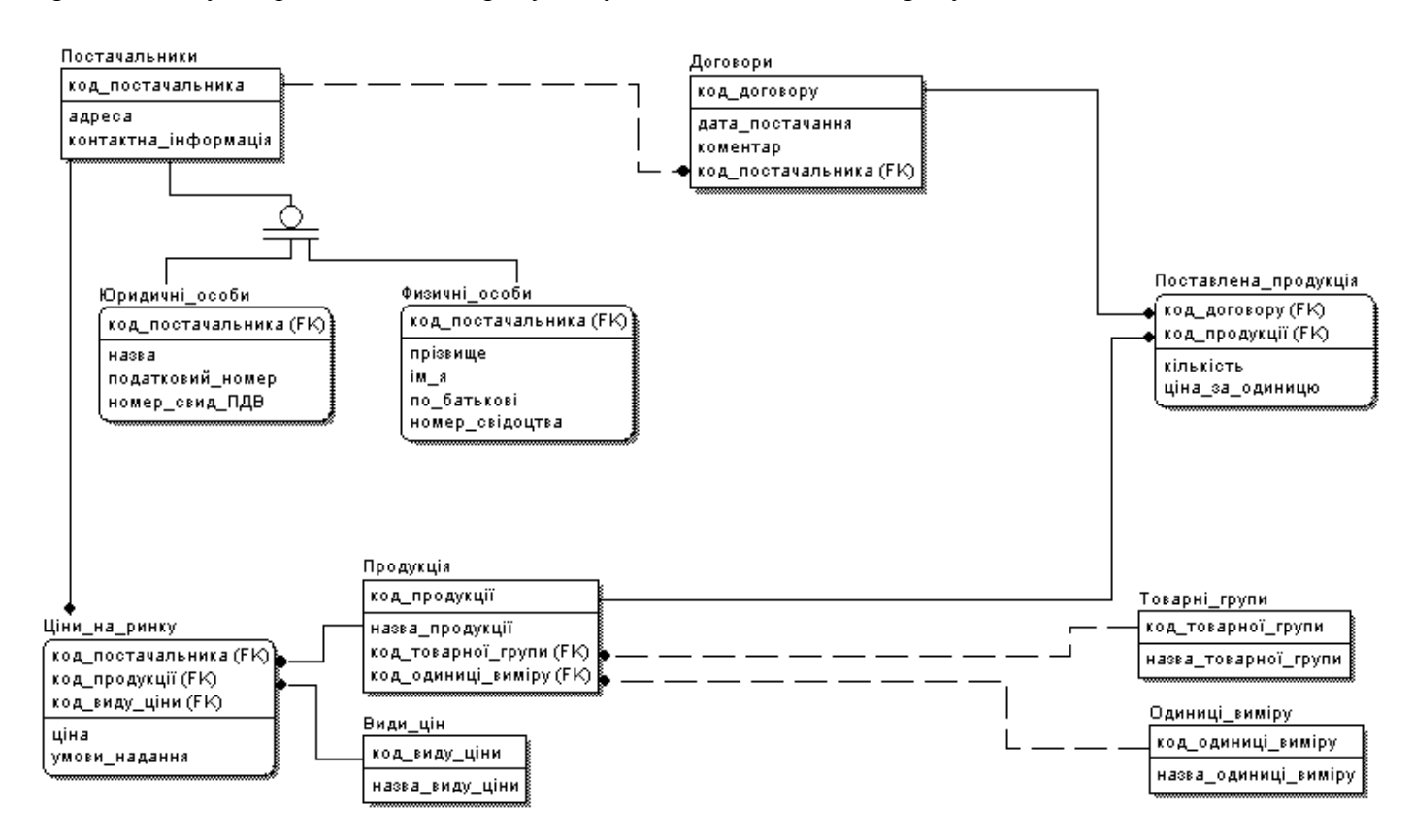

Затверджено на засіданні кафедри програмної інженерії та інформаційних технологій управління протокол  $\mathbb{N}_2$  від  $p$ .

Завідувач кафедри

### професор М.Д. ГОДЛЕВСЬКИЙ

Екзаменатор

Дисципліна "Бази даних (частина 1)"

Спеціальність «Інформаційні системи та технології», «Інженерія програмного забезпечення»

#### **Ылет № 18**

Теоретичне питання

Визначити основні особливості трьохрівневої моделі ANSI/SPARC.

Практичне питання.

Припустимо, що постачальники продукції класифікуються за певними категоріями (постачає продукцію постійно, не постійно і т. ін.).

1. Проаналізувати структуру існуючої бази ланих (навелена на рисунку)

2. Визначити, які структурні зміни треба зробити в базі даних, припускаючи, що кожного постачальника можна віднести до якоїсь певної категорії.

3. Створити запит, який дозволить визначити перелік категорій постачальників, які не постачали продукцію у 8 та 10 місяцях 2008 року

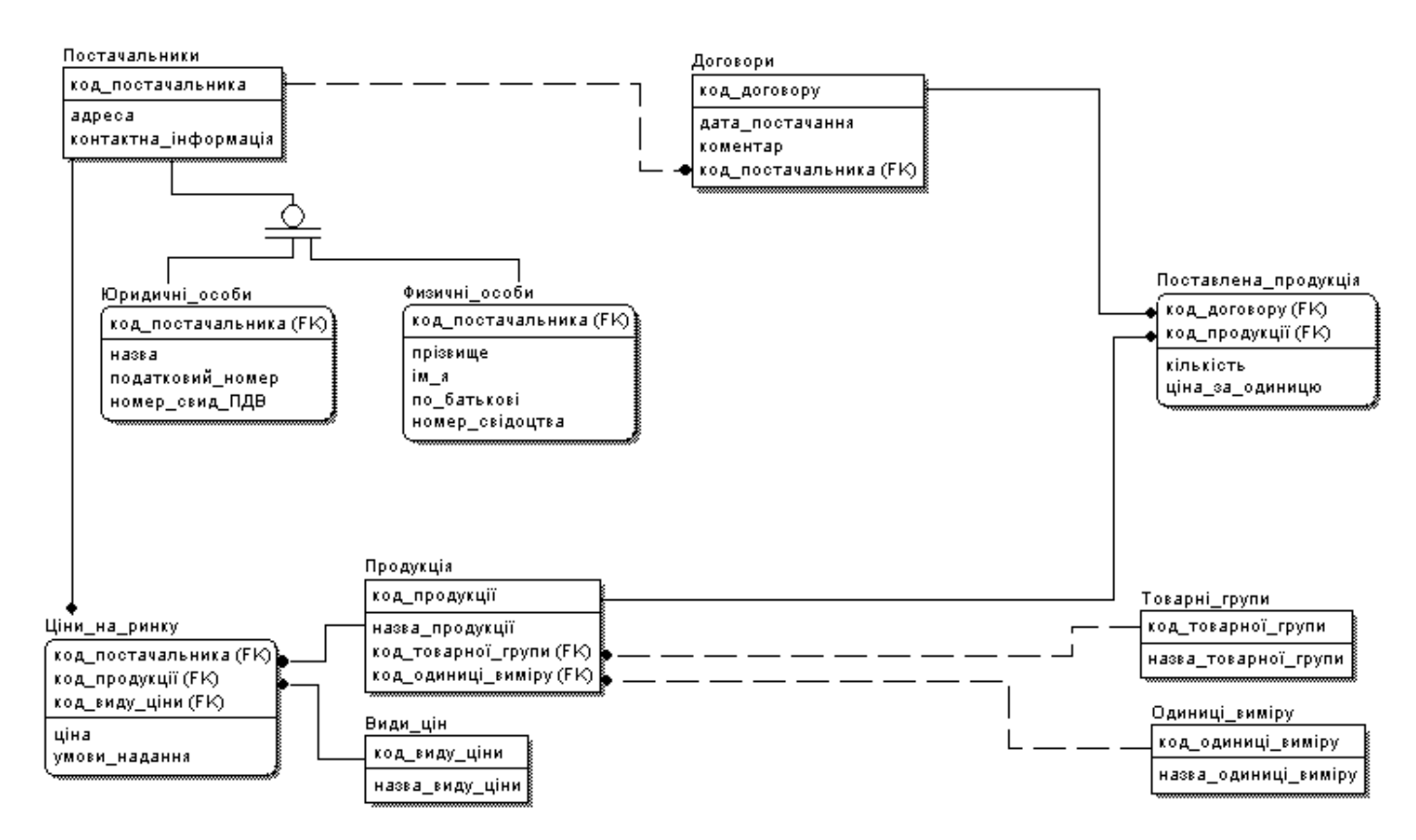

Затверджено на засіданні кафедри програмної інженерії та інформаційних технологій управління протокол № від \_\_\_\_\_\_\_\_\_\_ р.

Завідувач кафедри

професор М.Д. ГОДЛЕВСЬКИЙ

Екзаменатор

Дисципліна "Бази даних (частина 1)"

Спеціальність «Інформаційні системи та технології»

#### **Ылет № 19**

Теоретичне питання

Визначити основні цілі побудови системи бізнес-правил при проектуванні реляційних баз даних. Розглянути вимоги до бізнес-правил та їх класифікацію.

Практичне питання.

Припустимо, що для кожного постачальника відома інформація про його контактних осіб. Контактними особами є працівники пілприємств-постачальників. Про кожну контактну особу відомо: прізвище, ім'я, по-батькові, стать, посада.

1. Проаналізувати структуру існуючої бази даних (наведена на рисунку)

2. Визначити, які структурні зміни треба зробити в базі даних, припускаючи, що кожного постачальника можна віднести до якоїсь певної категорії.

3. Створити запит, який дозволить визначити перелік постачальників, для яких відсутні дані про їх контактні особи

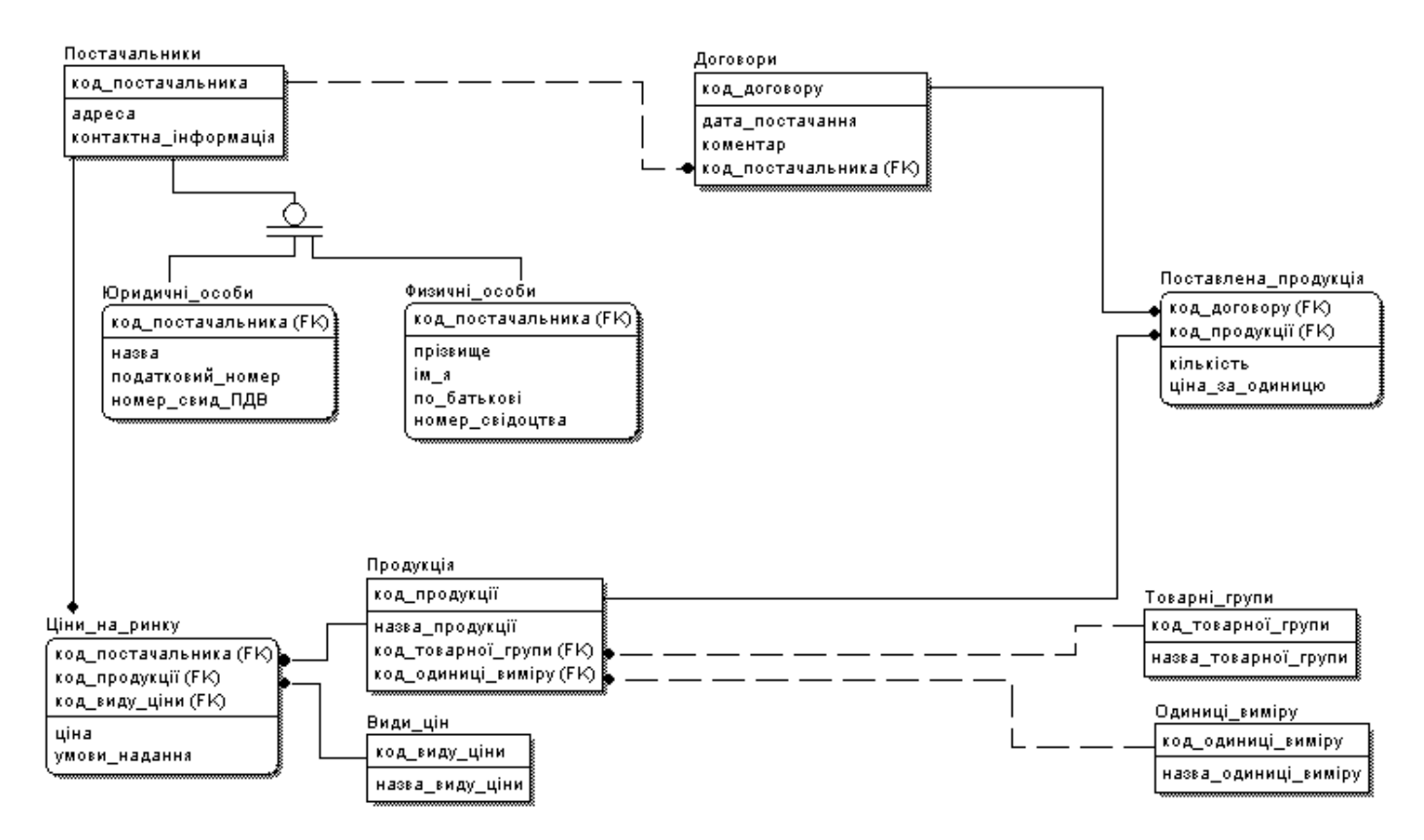

Затверджено на засіданні кафедри програмної інженерії та інформаційних технологій управління протокол  $\mathbb{N}_2$  від  $\qquad p.$ 

Завідувач кафедри

професор М.Д. ГОДЛЕВСЬКИЙ

Екзаменатор

Дисципліна "Бази даних (частина 1)" Спеціальність «Інформаційні системи та технології»

#### **Ылет № 20**

Теоретичне питання

Визначити основні особливості мови SQL як типового прикладу мов реляційних баз даних. Оператор SELECT-SQL та особливості його застосування. Ключові слова SELECT, FROM.

Практичне питання.

Припустимо, що при постачанні продукції виникає потреба у транспортних послугах. Транспортні послуги надають спеціалізовані транспортні підприємства.

1. Проаналізувати структуру існуючої бази даних (наведена на рисунку)

2. Визначити, які структурні зміни треба зробити в базі даних, припускаючи, що для кожного договору транспортні послуги надає конкретне транспортне підприємство.

3. Створити запит, який дозволить визначити перелік транспортних підприємств, які не надавали транспортні послуги при постачанні продукції у 8 та 10 місяцях 2008 року

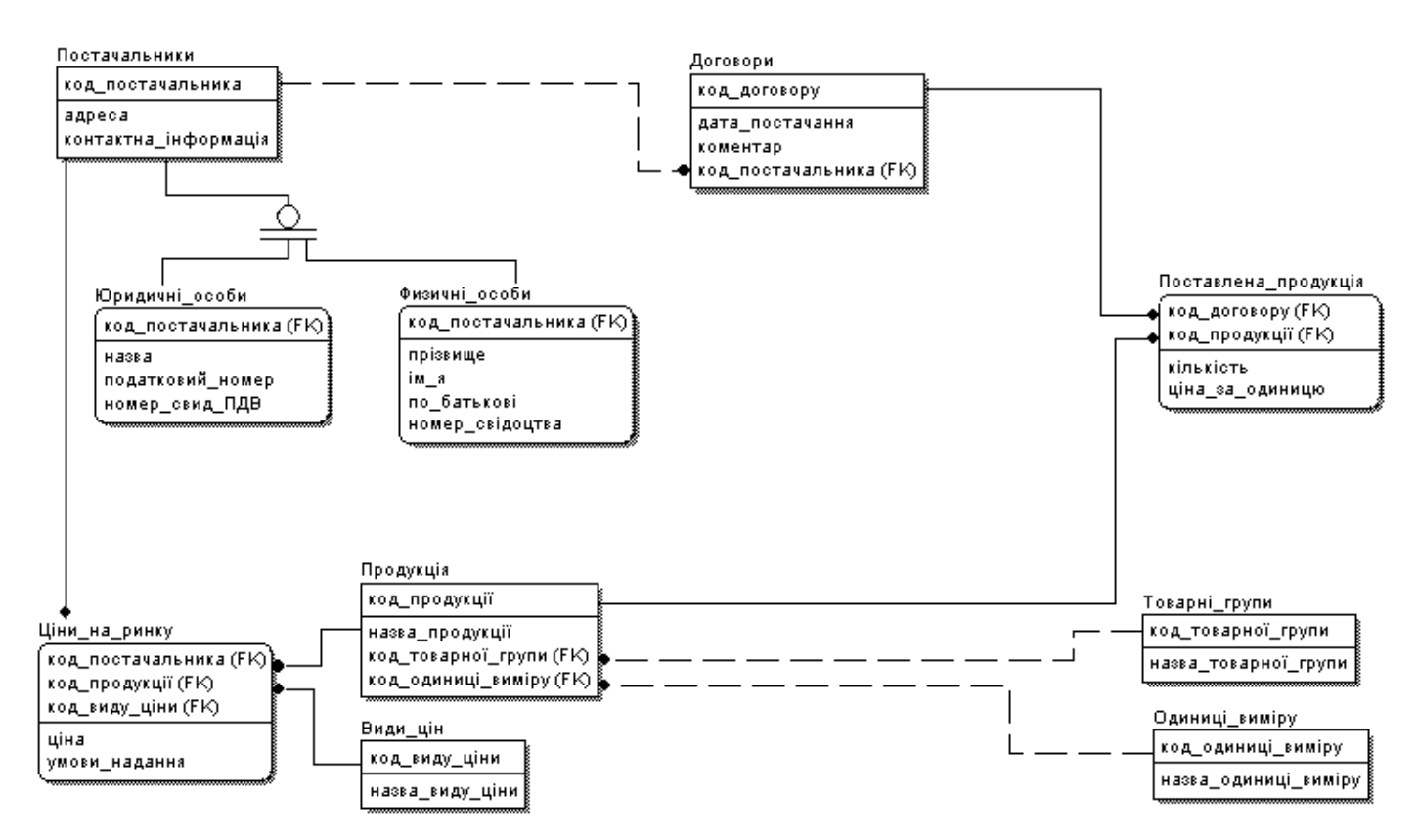

Затверджено на засіданні кафедри програмної інженерії та інформаційних технологій управління протокол № від \_\_\_\_\_\_\_\_\_\_ р.

Завідувач кафедри

професор М.Д. ГОДЛЕВСЬКИЙ

Екзаменатор

Дисципліна "Бази даних (частина 1)" Спеціальність «Інформаційні системи та технології»

#### **Ылет № 21**

Теоретичне питання

Визначити основні особливості мови SQL як типового прикладу мов реляційних баз даних. Оператор SELECT-SQL та особливості його застосування. Ключові слова WHERE, ORDER BY.

Практичне питання.

Припустимо, що з кожним постачанням продукції можуть бути зв'язані певні витрати (заробітна плата робітників, електроенергія, витратні матеріали і т.д.). Кожен вид витрат має певну одиницю виміру. Для різних договорів можуть зберігатися дані про різні види витрат

1. Проаналізувати структуру існуючої бази даних (наведена на рисунку)

2. Визначити, які структурні зміни треба зробити в базі даних, припускаючи, що з кожним договором можуть можуть бути пов'язані різні види витрат

3. Створити запит, який дозволить визначити 5 договорів постачання, для яких загальний рівень витрат був найменший

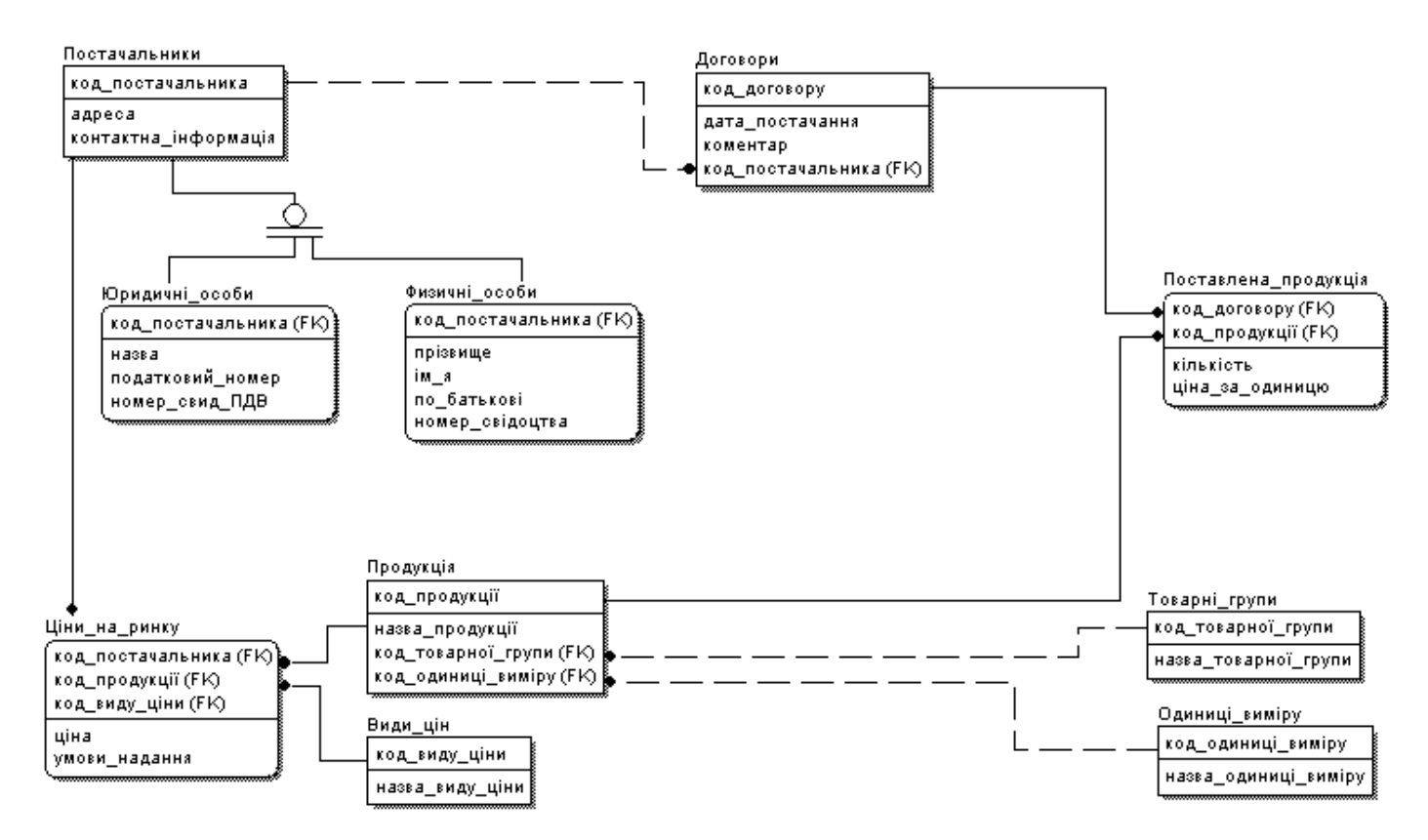

Затверджено на засіданні кафедри програмної інженерії та інформаційних технологій управління протокол №  $\qquad$  від  $\qquad$  р.

Завідувач кафедри

професор М.Д. ГОДЛЕВСЬКИЙ

Екзаменатор

Дисципліна "Бази даних (частина 1)" Спеціальність «Інформаційні системи та технології»

#### **Ылет № 21**

Теоретичне питання

Визначити основні особливості мови SQL як типового прикладу мов реляційних баз даних. Оператор SELECT-SQL та особливості його застосування. Ключові слова Ключові слова GROUP BY Ta HAVING.

Практичне питання.

Припустимо, що з кожним постачанням продукції можуть бути зв'язані певні витрати (заробітна плата робітників, електроенергія, витратні матеріали і т.д.). Кожен вид витрат має певну одиницю виміру. Для різних договорів можуть зберігатися дані про різні види витрат

1. Проаналізувати структуру існуючої бази даних (наведена на рисунку)

2. Визначити, які структурні зміни треба зробити в базі даних, припускаючи, що з кожним договором можуть можуть бути пов'язані різні види витрат

3. Створити запит, який дозволить визначити 5 договорів постачання, для яких загальний рівень витрат був найменший

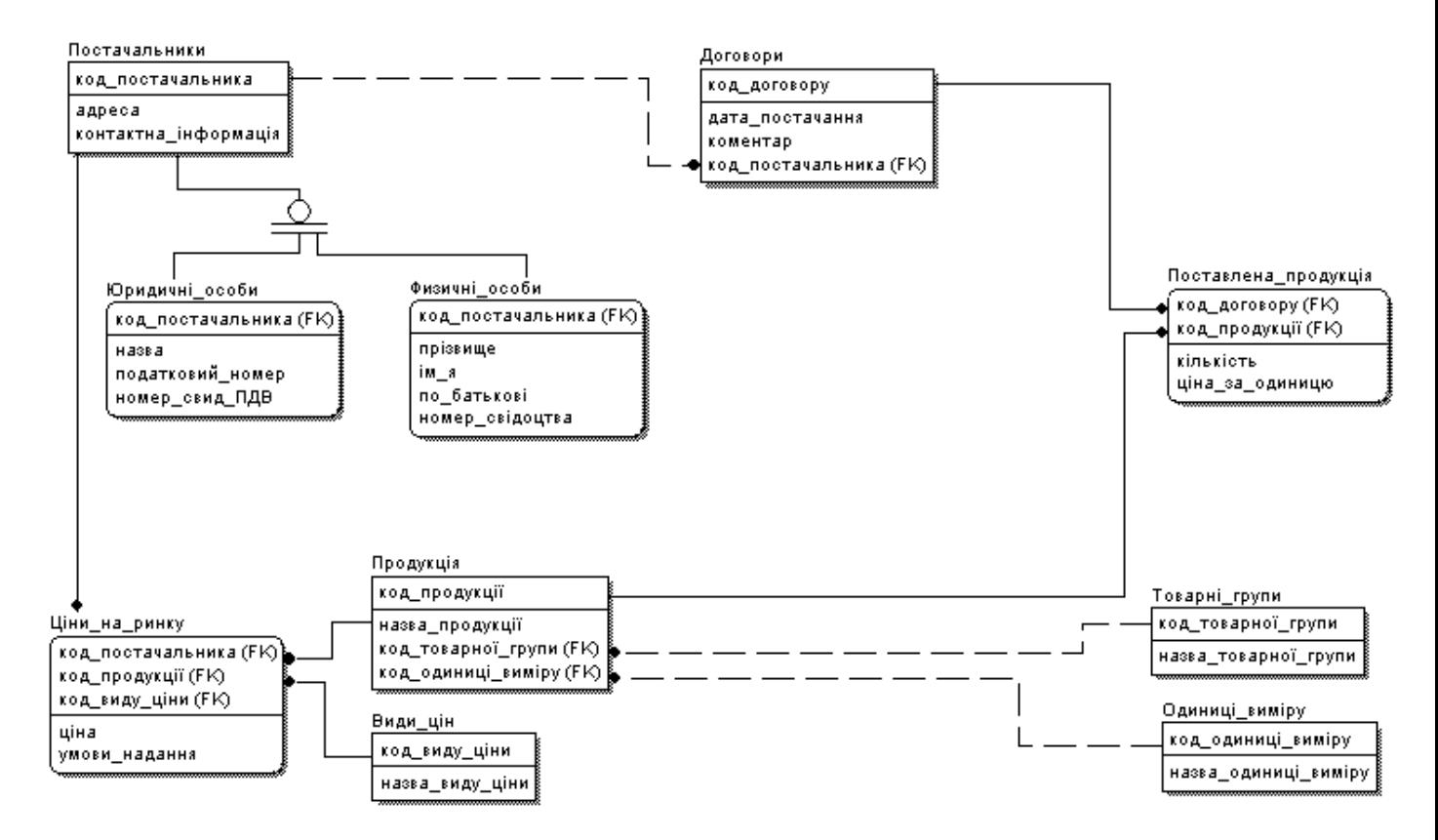

Затверджено на засіданні кафедри програмної інженерії та інформаційних технологій управління протокол  $\mathbb{N}_2$  від р.

Завідувач кафедри

професор М.Д. ГОДЛЕВСЬКИЙ

Екзаменатор

Дисципліна "Бази даних (частина 1)" Спеціальність «Інформаційні системи та технології»

#### **Ылет № 22**

Теоретичне питання

Визначити основні особливості мови SQL як типового прикладу мов реляційних баз даних. Оператор SELECT-SQL та особливості його застосування. Агрегування даних.

Практичне питання.

Припустимо, що для продукції, яка постачається згідно кожного договору, може збірігатися інформація про деякі характеристики цієї продукції (вага, об'єм, технічні або споживчі характеристики). Кожна характеристика має певну одиницю виміру. Для різної продукції може зберігатися різна множина характеристик

1. Проаналізувати структуру існуючої бази даних (наведена на рисунку)

2. Визначити, які структурні зміни треба зробити в базі даних, припускаючи, що для кожної продукції, можуть зберігатися значення будь-яких характеристик

3. Створити запит, який дозволить визначити перелік продукції, вага якої менше 28 кг, та яка не постачалася у 8 та 10 місяцях 2008 року

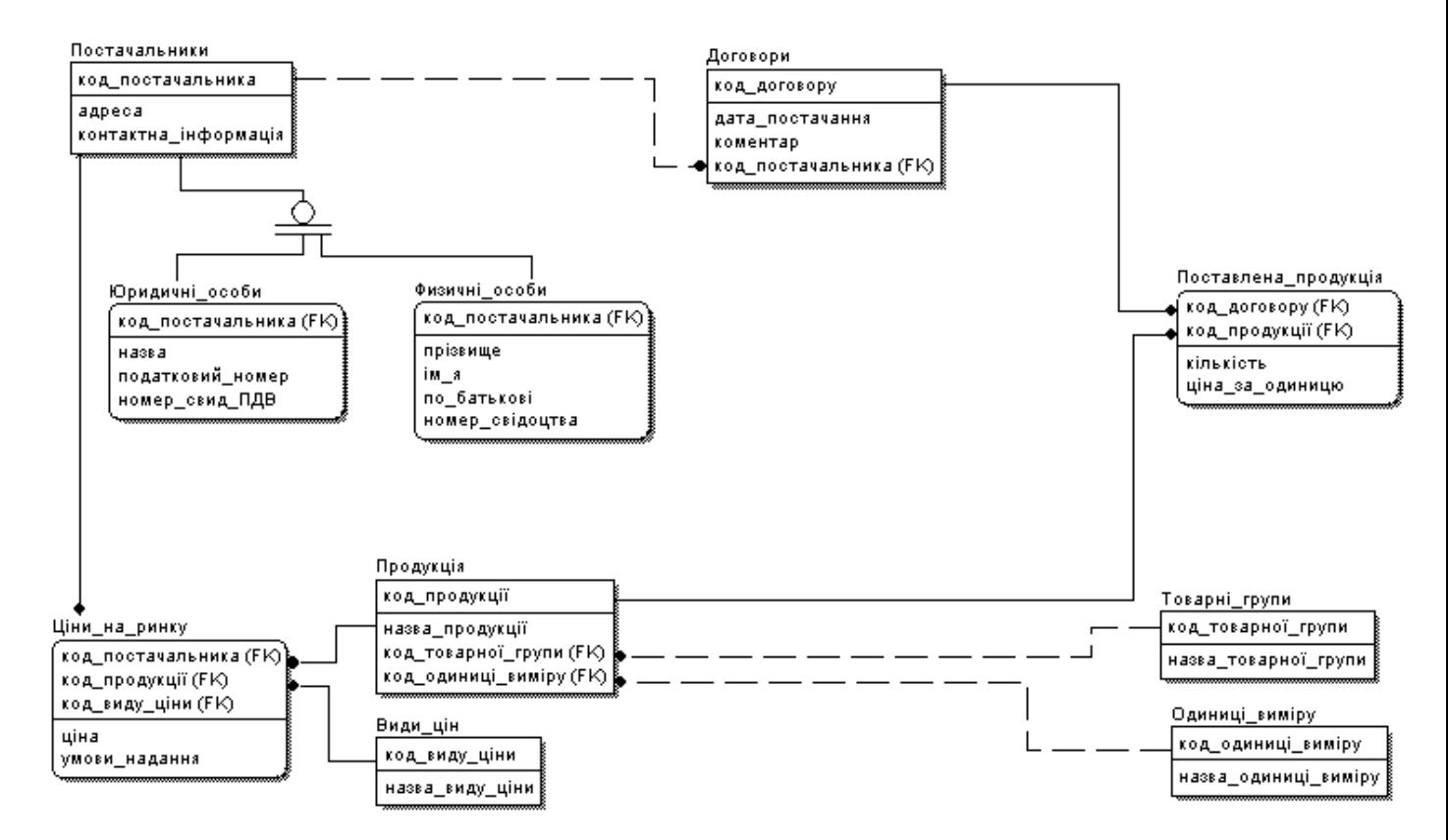

Затверджено на засіданні кафедри програмної інженерії та інформаційних технологій управління протокол  $\mathbb{N}_2$  від р.

Завідувач кафедри

професор М.Д. ГОДЛЕВСЬКИЙ

Екзаменатор

Дисципліна "Бази даних (частина 1)" Спеціальність «Інформаційні системи та технології»

#### **Ылет № 23**

Теоретичне питання

Визначити основні особливості мови SQL як типового прикладу мов реляційних баз даних. Оператор SELECT-SQL та особливості його застосування. Підзапити та їх застосування.

Практичне питання.

Припустимо, що ціна продукції, яка постачається згідно кожного договору, може обчислюватися у різній валюті (долар, євро і т.д.).

1. Проаналізувати структуру існуючої бази даних (наведена на рисунку)

2. Визначити, які структурні зміни треба зробити в базі даних, припускаючи, що ціна продукції, яка постачається згідно кожного договору, може обчислюватися у конкретній валюті та при цьому необхідно зберігати дані про курсове співвідношення цієї валюти до гривні

3. Створити запит, який дозволить визначити перелік валют, які не враховувалися при постачанні продукції у 8 та 10 місяцях 2008 року

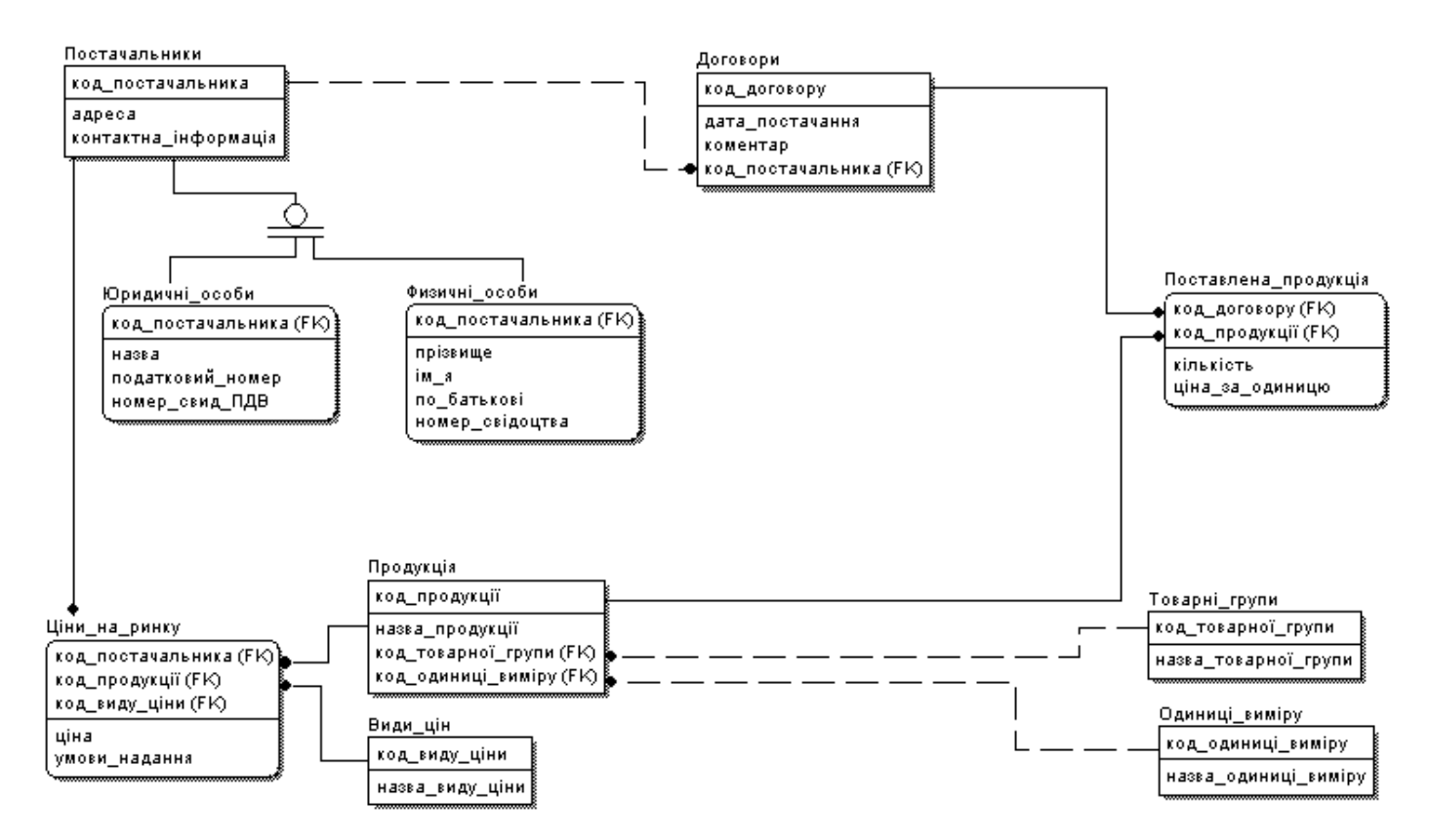

Затверджено на засіданні кафедри програмної інженерії та інформаційних технологій управління протокол №  $\qquad$  від  $\qquad$  р.

Завідувач кафедри

професор М.Д. ГОДЛЕВСЬКИЙ

Екзаменатор

Дисципліна "Бази даних (частина 1)"

Спеціальність «Інформаційні системи та технології»

#### **Ылет № 24**

Теоретичне питання

Визначити основні особливості мови SQL як типового прикладу мов реляційних баз даних. Оператор SELECT-SQL та особливості його застосування. Багатотабличні запити. З'єднання та їх вили

Практичне питання.

Припустимо, що для доставки продукції, яку було закуплено, на підприємстві існує парк вантажних автомобілів. Для кожного автомобіля відомо: державний номер, марка, тип кузову (фургон, пікап і т.д.), рік випуску.

1. Проаналізувати структуру існуючої бази даних (наведена на рисунку)

2. Визначити, які структурні зміни треба зробити в базі даних, припускаючи, що для доставки продукції, яку було закуплено за кожним договором може бути застосовано декілька різних автомобілів.

3. Створити запит, який дозволить визначити перелік автомобілів, які не брали участь у доставці продукції у 8 та 10 місяцях 2008 року

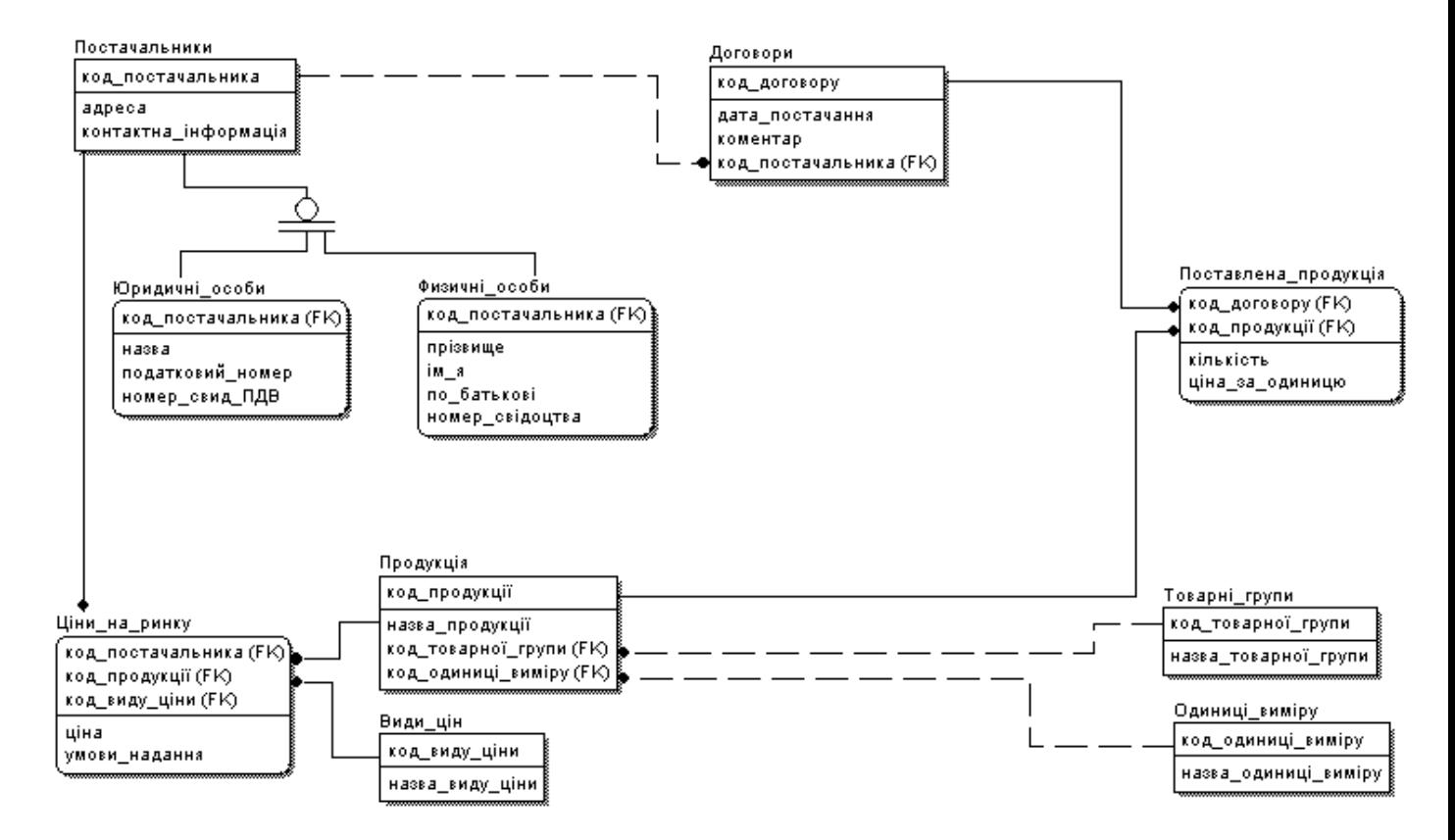

Затверджено на засіданні кафедри програмної інженерії та інформаційних технологій управління протокол  $\mathbb{N}_2$  від р.

Завідувач кафедри

професор М.Д. ГОДЛЕВСЬКИЙ

Екзаменатор

Дисципліна "Бази даних (частина 1)" Спеціальність «Інформаційні системи та технології»

#### **Ылет № 25**

Теоретичне питання

Визначити основні особливості мови SQL як типового прикладу мов реляційних баз даних. Оператор SELECT-SQL та особливості його застосування. Комбінування результуючих таблиць.

Практичне питання.

Припустимо, що для кожного постачальника зберігається контактна інформація, в тому числу й алреса його електронної пошти.

1. Проаналізувати структуру існуючої бази даних (наведена на рисунку)

2. Визначити, які структурні зміни треба зробити в базі даних, припускаючи, що для кожного постачальника може зберігатися інформація про декілька адрес електронної пошти.

3. Створити запит, який дозволить визначити перелік постачальників, дані про електронну пошту яких відсутні

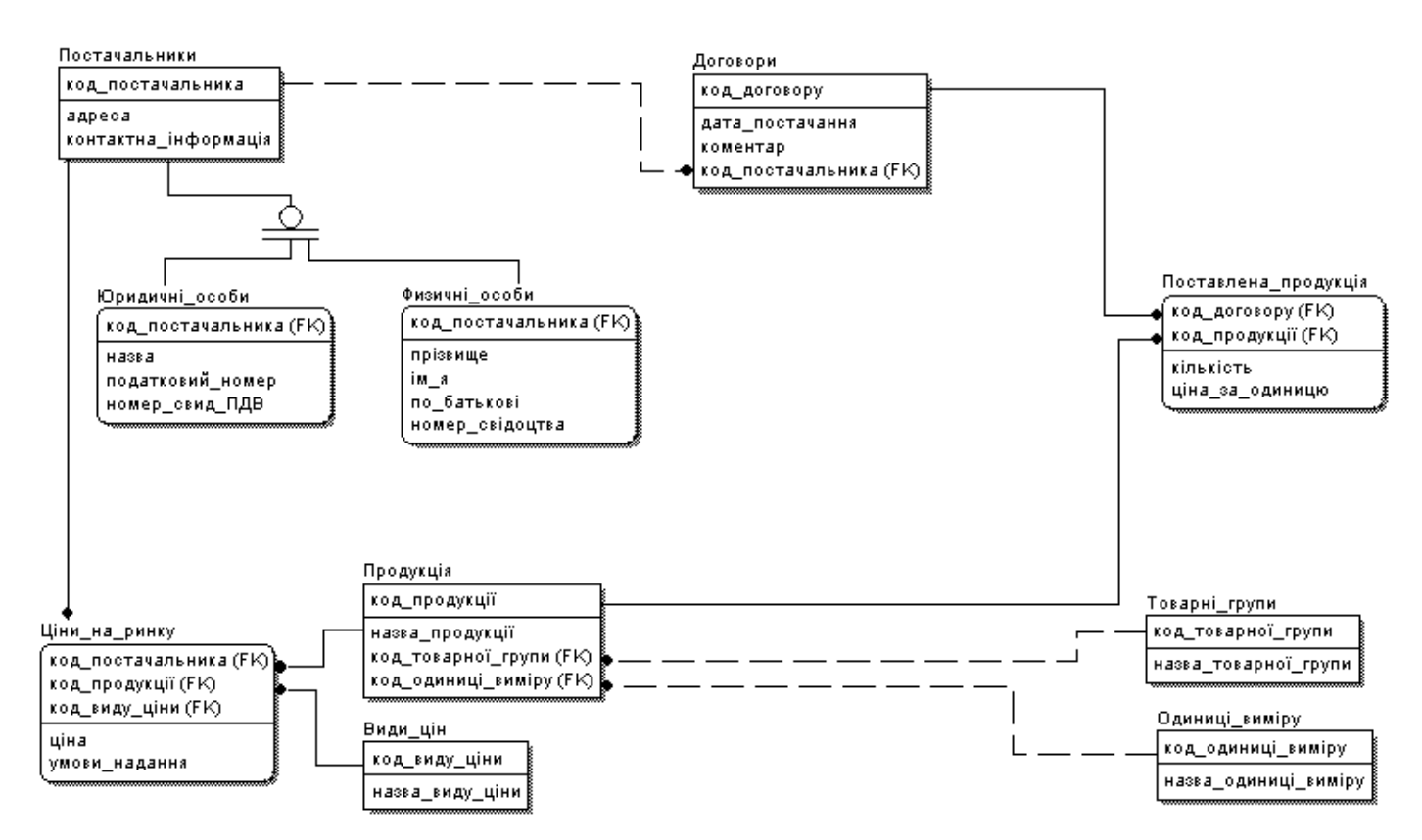

Затверджено на засіданні кафедри програмної інженерії та інформаційних технологій управління протокол № від \_\_\_\_\_\_\_\_\_\_ р.

Завідувач кафедри

професор М.Д. ГОДЛЕВСЬКИЙ

Екзаменатор

Дисципліна "Бази даних (частина 1)" Спеціальність «Інформаційні системи та технології»

#### **Ылет № 26**

Теоретичне питання

Визначити поняття реляційних моделі даних. Навести їх загальну класифікацію. Розглянути ієрархічну та мережеву моделі даних, проаналізувати їх основні особливості.

Практичне питання.

Припустимо, що розвантаження продукції, що поставлена згідно кожного договору виконують працівники підприємства. Про кожного працівника відомо: прізвище, ім'я, по-батькові, стать.

1. Проаналізувати структуру існуючої бази даних (наведена на рисунку)

2. Визначити, які структурні зміни треба зробити в базі даних, припускаючи, що будь-який працівник може брати участь у розватаженні продукції, поставленої за будь-яким договором.

3. Створити запит, який дозволить визначити перелік працівників, які не брали участь у розватаженні продукції у 8 та 10 місяцях 2008 року

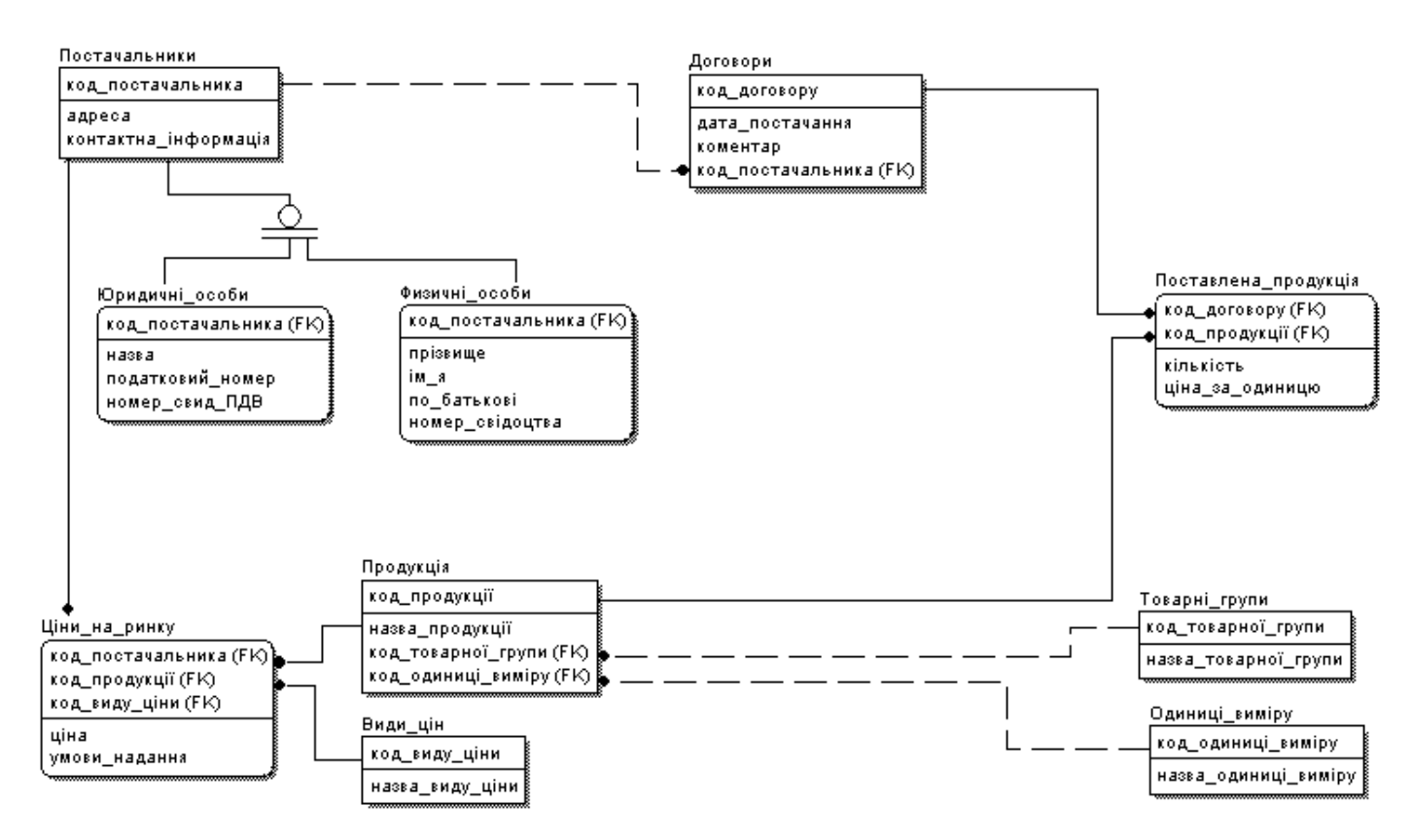

Затверджено на засіданні кафедри програмної інженерії та інформаційних технологій управління протокол  $\mathbb{N}_2$  від р.

Завідувач кафедри

# професор М.Д. ГОДЛЕВСЬКИЙ

Екзаменатор

# НАВЧАЛЬНО-МЕТОДИЧНЕ ЗАБЕЗПЕЧЕННЯ НАВЧАЛЬНОЇ **ДИСЦИПЛІНИ**

Адреса розміщення складових навчально-методичного забезпечення: \\Selena\Method\2 course\Организация баз данных

Складові навчально-методичного забезпечення:

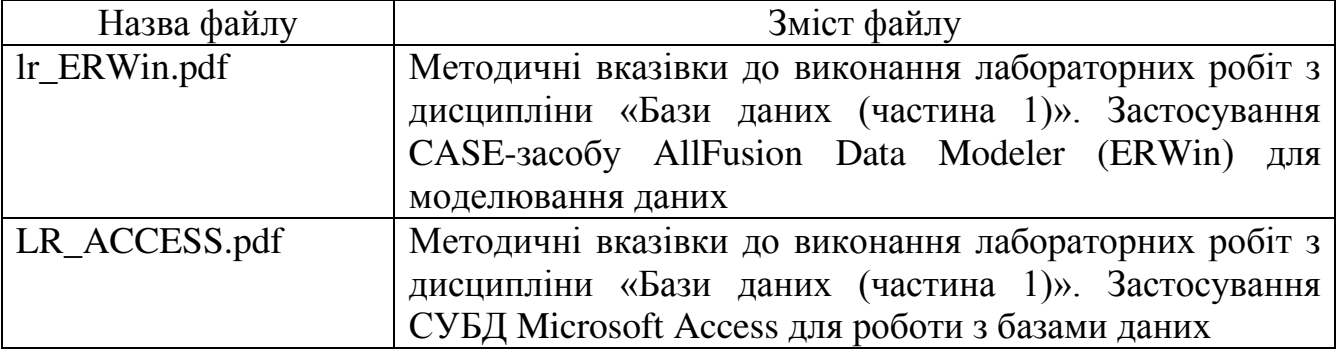

# РЕКОМЕНДОВАНА ЛІТЕРАТУРА

### Базова література

- 1 Гарсиа-Молина Г. Системы баз данных. Полный курс. : пер. с англ. / Г. Гарсиа-Молина, Д. Ульман, Д. Уидом. – М. : Издательский дом «Вильямс», 2004. – 1088 c.
- 2 Дейт К. Дж.. Введение в системы баз данных : пер.с англ. / К. Дж. Дейт. 8 изд. – М. : Издательский дом «Вильямс», 2006. – 1328 с.
- 3 Калянов Г.Н. CASE-технологии. Консалтинг в автоматизации бизнес-процессов / Г.Н. Калянов. – 3-е изд. – М.: Горячая линия-Телеком, 2002. – 320 с.
- 4 Карпова Т.С. Базы данных: модели, разработка, реализация / Т.С. Карпова.  $\text{C}\Pi$ б. : Питер, 2010. – 304 с.
- 5 Когаловский М.Р. Энциклопедия технологий баз данных / М.Р. Когаловский. М. : Финансы и статистика, 2002. – 800 с.
- 6 Конноли Т. Базы данных: проектирование, реализация и сопровождение. Теория и практика., 2-е изд.: пер. с англ. / Т. Конноли, К. Бегг, А. Страчан. – М.: Издательский дом «Вильямс», 2001. – 1120 с.
- 7 Крёнке Д. Теория и практика построения баз данных / Д. Крёнке. 9-е изд.  $\text{C}\Pi$ б. : Питер, 2005. – 859 с.
- 8 Маклаков С.В. BPWin и ERWin. CASE-средства разработки информационных систем / С.В. Маклаков. – 2-е изд., испр. и дополн. – М. : ДИАЛОГ-МИФИ, 2001.  $-304$  c.
- 9 Маклаков С.В. Создание информационных систем с AllFusion Modeling Suite / С.В. Маклаков. – М. : ДИАЛОГ-МИФИ, 2003. – 432 с.
- 10 Роб П. Системы баз данных: проектирование, реализация и управление / П. Роб, К. Коронел. – 5-е изд., перераб. и доп.: пер. с англ. – СПб. : БХВ-Петербург,  $2004. - 1040$  c.
- 11 Ситник Н.В. Проектування баз і сховищ даних: Навч.-метод. посіб. для самост. вивч. дисц. / Н.В. Ситник, М.Т. Краснюк. – К.: КНЕУ, 2005. – 264 с.

# Допоміжна література

- 12. Access. Сборник рецептов для профессионалов. 2-е изд. / К.Гетц, П.Литвин,  $\overline{O}$ .Бэрон. - СПб.: Питер, 2005. – 782 с.
- 13. Бекаревич Ю.Б. Пушкина Н.В. Microsoft Access за 21 занятие для студента. -СПб.: БХВ-Петербург, 2005. – 544 с.
- 14. Самоучитель Microsoft Access 2013 / Ю. Б. Бекаревич, Н. В. Пушкина. СПб.:  $\overline{BXB}$ - $\overline{Herep6}$ vpr, 2014. – 464 c.
- 15. Мак-Федрик П. Формы, отчеты и запросы в Microsoft Access 2003.: Пер. с англ. -М.: Издательский дом "Вильямс", 2005. – 416 с.
- 16. Гурвиц Г.А. Microsoft Access 2007. Разработка приложений на реальном примере. – СПб.: БХВ-Петербург, 2007. – 672 с.
- 17. Шевченко Н.А. Access 2003. Искусство создания базы данных. М.: НТ Пресс,  $2005. - 160$  c.

# **ІНФОРМАЦІЙНІ РЕСУРСИ В ІНТЕРНЕТІ**

- 1. www.intuit.ru
- 2. http://citforum.ru
- 3. www.idef.com
- 4. www.cfin.ru
- 5. www.management.com.ua